# Programmation du microprocesseur en langage ma
hine Version PC et outils MS-DOS

Patri
k Cégielski

O
tobre <sup>2018</sup>

Pour Irène et Marie

Copyright © 2018 Patrick CÉGIELSKI Université Paris Est - Créteil IUT F-77300 Fontainebleau egielskiu-pe
.fr

iv

# Préface

De nos jours, tout le monde ou presque à dejà utilisé un *ordinateur* <sup>-</sup> , et en tous les cas certainement ceux qui désirent lire ce livre. Mais, de même qu'on conduit une automobile sans savoir omment elle fon
tionne (tout au moins dans les moindres détails), on se sert d'un ordinateur sans savoir comment il a été conçu. On peut donc distinguer deux attitudes à l'égard des ordinateurs : on
eption et utilisation.

Les deux attitudes sont importantes : on ne peut pas utiliser quelque hose qui n'existe pas, d'où l'intérêt de la on
eption ; à quoi bon on
evoir quelque hose qui n'est pas utilisé, d'où l'intérêt d'un marché d'utilisateurs. On imagine bien que la conception doit être complexe, que e soit elle d'un ordinateur ou d'une automobile. Mais ontrairement à l'automobile, dont l'utilisation est relativement simple (sauf ex
eption omme les formules 1, qui sont des automobiles à part), l'utilisation des ordinateurs onnaît toute une gradation : simple (utiliser les ressour
es d'Internet, bureautique, jeux vidéo), un peu moins simple (programmation de petits utilitaires) jusqu'à extrêmement complexe (conception des logiciels de prévision du temps en météorologie, par exemple).

L'utilisateur a, quant aux ordinateurs, seulement besoin de savoir ce que peut faire un ordinateur et onsidérer eluii omme une boîte noire. Ce qu'il peut faire peut rester à un niveau informel ou se modéliser comme machine de Turing (dont nous parlerons ci-après) ou tout autre modèle équivalent. On peut, et on doit, partir sur ette dernière base pour une utilisation intelligente.

Si, donc, de nos jours, on aborde les ordinateurs en les utilisant on peut, dans une seconde étape, s'intéresser à leur conception, soit par simple curiosité, soit parce qu'une connaissance même partielle permet quelquefois d'améliorer l'implémentation <sup>2</sup> de ertains algorithmes ou la paramétrisation (administration système), soit parce qu'on veut effectivement concevoir une partie

<sup>1.</sup> Il s'agit plus spécifiquement d'un *micro-ordinateur*, mais ceci est un raffinement de classification qui n'a rien à voir avec notre suiet. rien <sup>à</sup> voir ave notre sujet.

<sup>2.</sup> Mais jamais la on
eption, insistons sur <sup>e</sup> point !

d'un nouveau système informatique.

Les ordinateurs sont l'aboutissement d'une longue quête d'outils d'aide aux calculs<sup>3</sup>. Bien entendu les plus utilisés et de très loin (puisque les autres sont soit d'une te
hnologie dépassée, soit au stade expérimental) sont les ordinateurs électroniques<sup>4</sup>. Nous ne nous intéresserons qu'à euxi dans la suite.

Les ordinateurs électroniques ont eux-mêmes connu une évolution au cours de leur histoire : ordinateurs utilisant des lampes éle
troniques (
ellesi ayant été réées à l'origine pour les besoins de la TSF), ordinateurs à transistors, ordinateurs à circuits intégrés. Seuls ces derniers sont utilisés de nos jours, sauf as très spé
ial.

On distingue dès l'abord deux aspects du point de vue de la conception : l'aspect matériel et l'aspect logiciel. Le premier concerne les circuits électroniques, les circuits électriques et les parties mécaniques (hardware en anglais, ce qui signifie quincaillerie), le second concerne tout ce qui est programmation (software en anglais, jeu de mot onsistant à rempla
er hard par soft).

La distinction de ces deux aspects provient de ce qu'ils correspondent à deux métiers différents à l'origine, et même en grande partie de nos jours : l'aspe
t matériel est lié à la physique, plus particulièrement à l'électronique, alors que l'aspect logiciel est plutôt lié aux mathématiques.

# 0.1 Bibliographie

[Wil-85] WILLIAMS, Michael R., A History of Computing Technology, IEEE Computer Society Press, 1985, second edition, 1997,  $xi + 426$  p.

<sup>3.</sup> Cet aspect est malheureusement très mal traité dans la littérature. On pourra lire [Wil-85] pour une introduction.

<sup>4.</sup> Mais <sup>e</sup> <sup>n</sup>'est pas la seule possibilité : le premier ordinateur, elui de Babbage (
onçu en <sup>1834</sup> mais non réalisé), était entièrement mécanique; puis vinrent les calculateurs électro-mécanique (avec des relais téléphoniques) et enfin électroniques ; il existe aussi des ordinateurs pneumatiques, optiques et biologiques.

# Table des matières

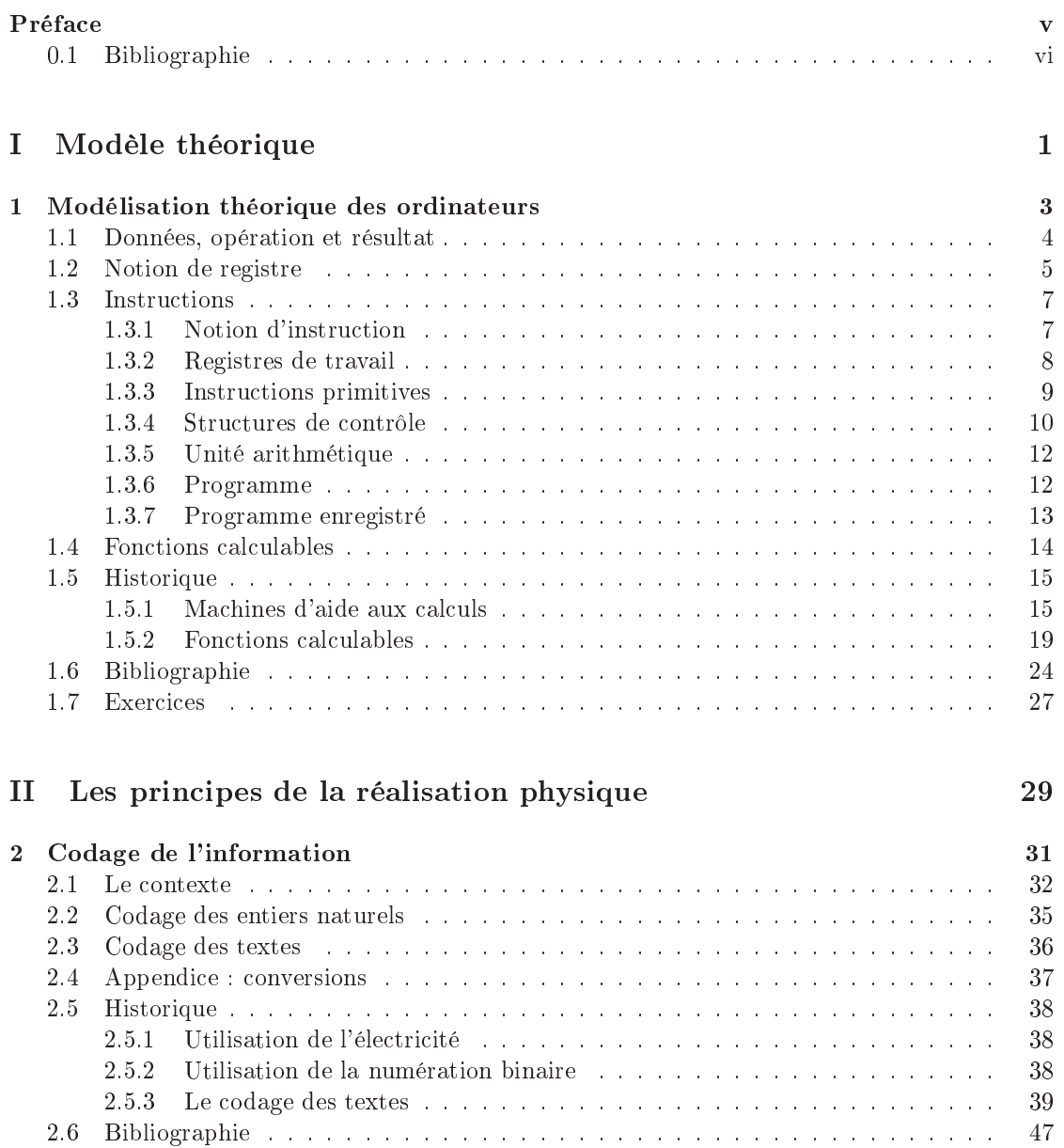

# viii TABLE DES MATIÈRES

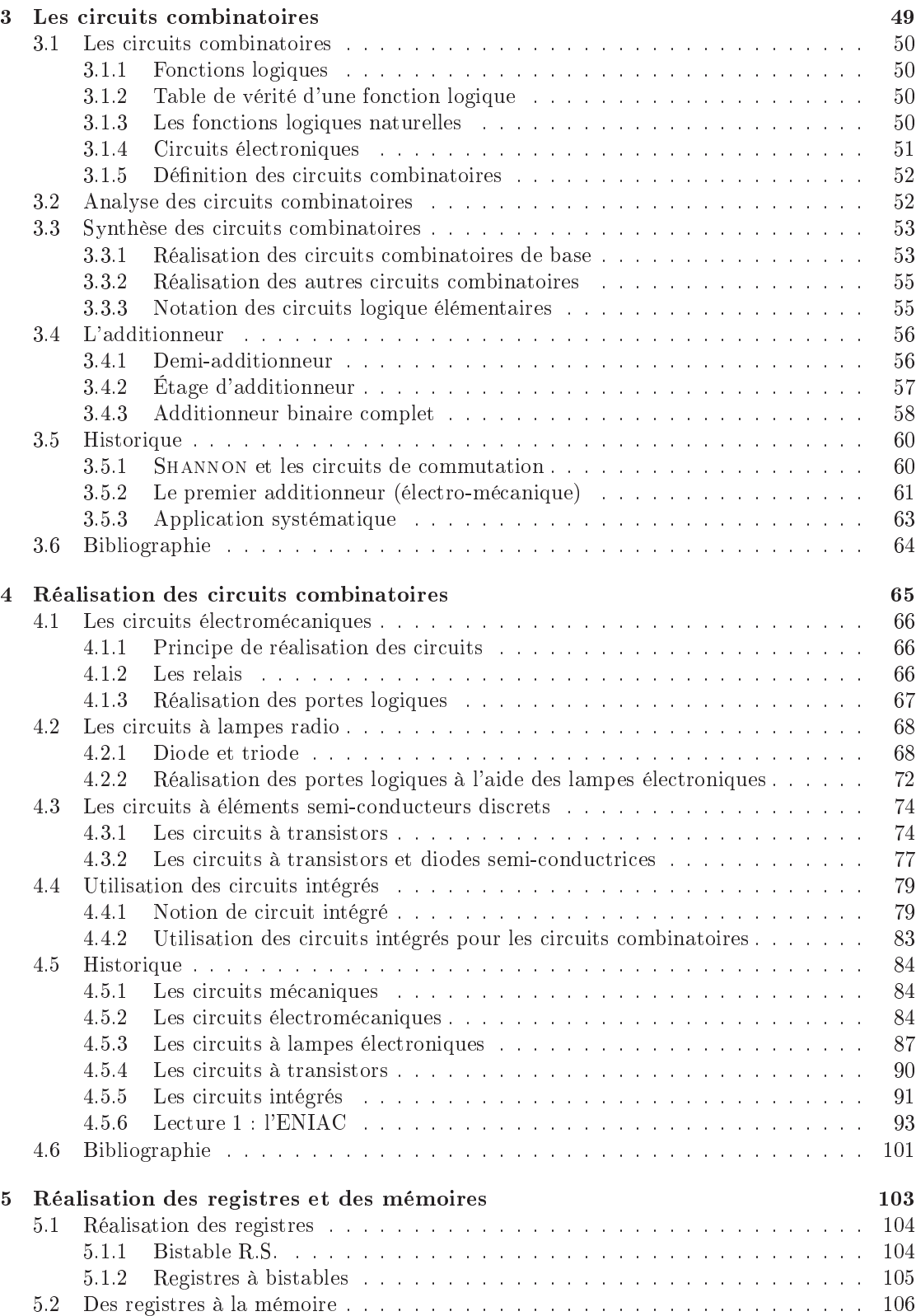

# TABLE DES MATIÈRES ix

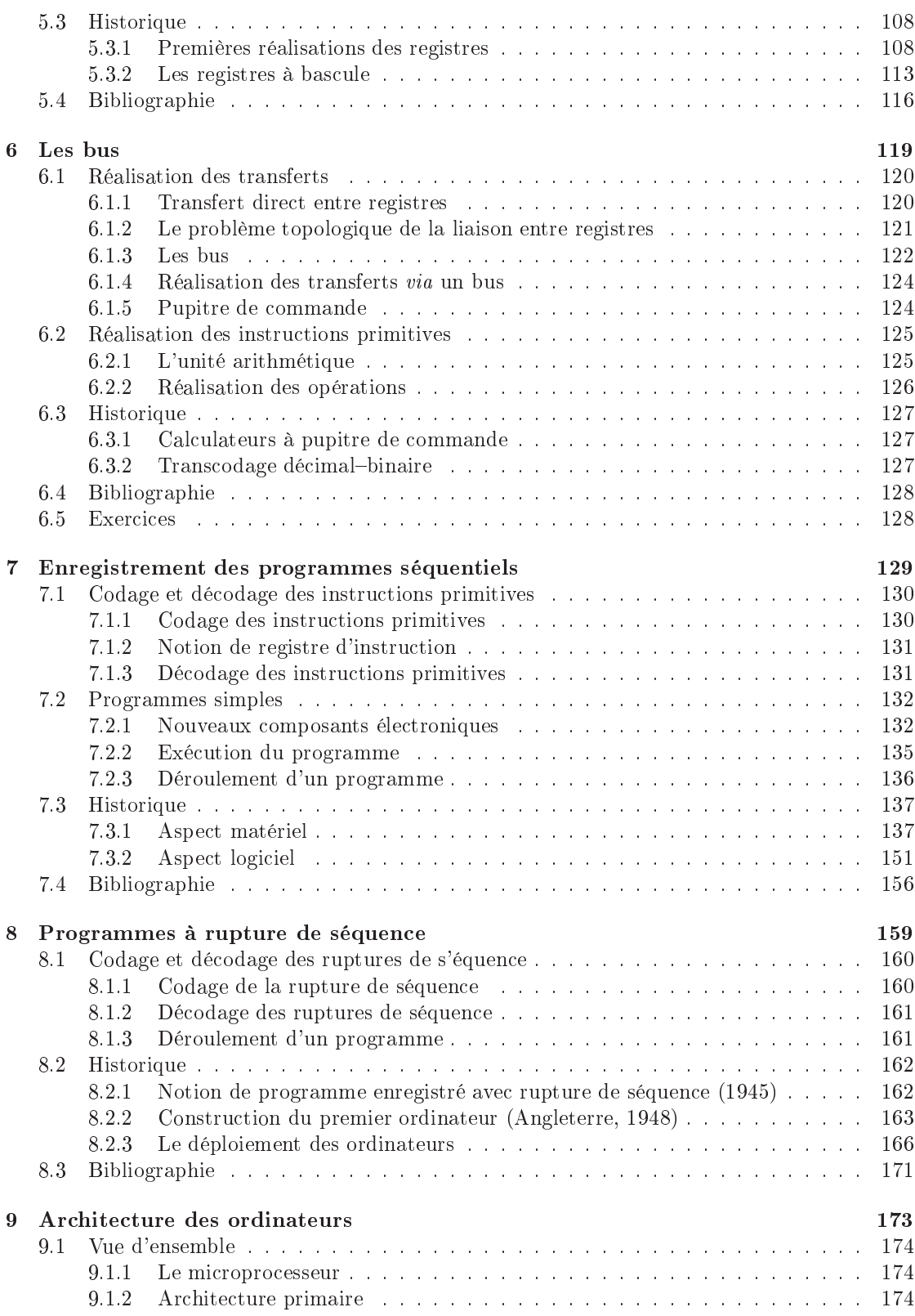

# x TABLE DES MATIÈRES

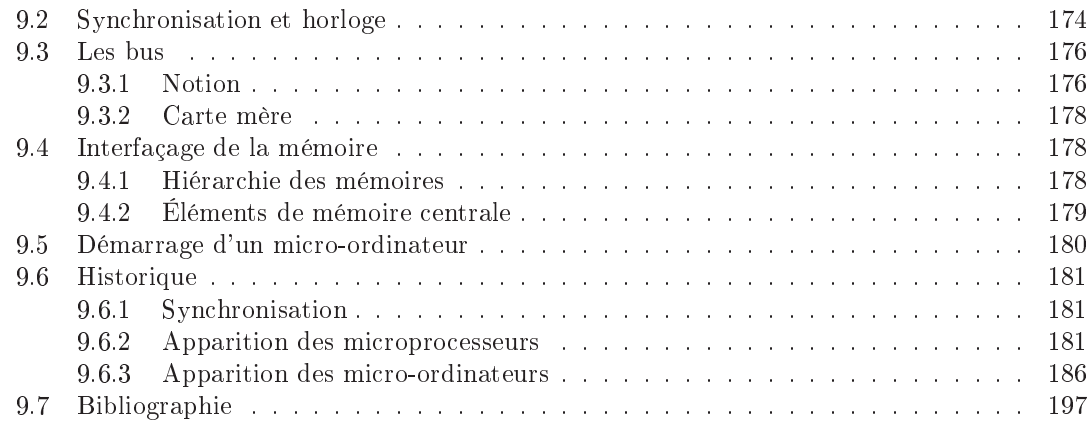

# III La programmation des mi
ropro
esseurs <sup>199</sup>

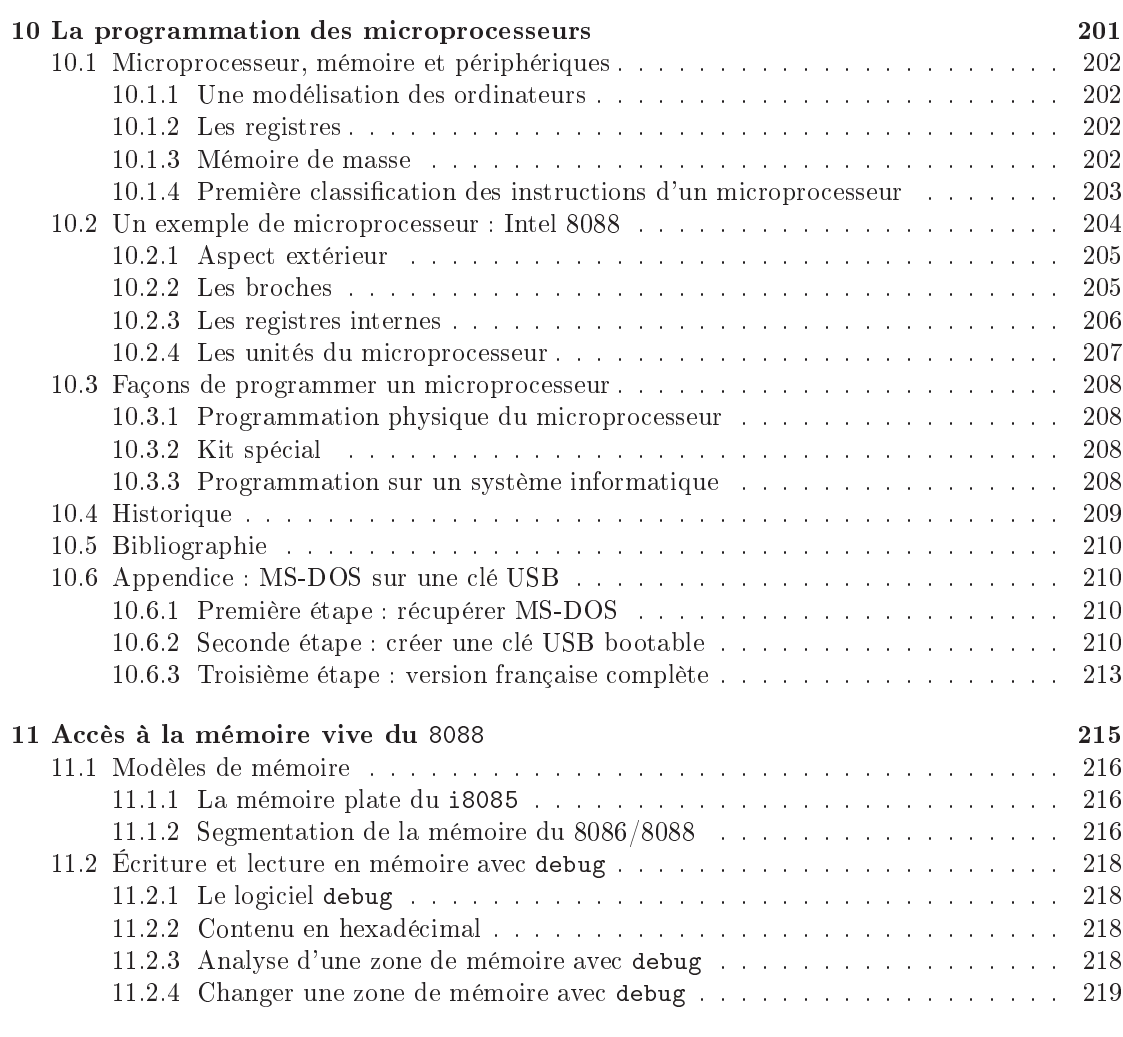

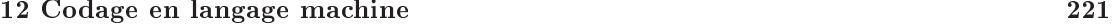

# $\begin{minipage}{0.9\linewidth} \textbf{TABLE DES MATIÈRES} & \begin{minipage}{0.9\linewidth} \end{minipage} \begin{minipage}{0.9\linewidth} \begin{minipage}{0.9\linewidth} \end{minipage} \begin{minipage}{0.9\linewidth} \end{minipage} \begin{minipage}{0.9\linewidth} \end{minipage} \begin{minipage}{0.9\linewidth} \end{minipage} \begin{minipage}{0.9\linewidth} \end{minipage} \begin{minipage}{0.9\linewidth} \end{minipage} \begin{minipage}{0.9\linewidth} \end{minipage} \begin{minipage}{0.9\linewidth} \end{minipage} \begin$

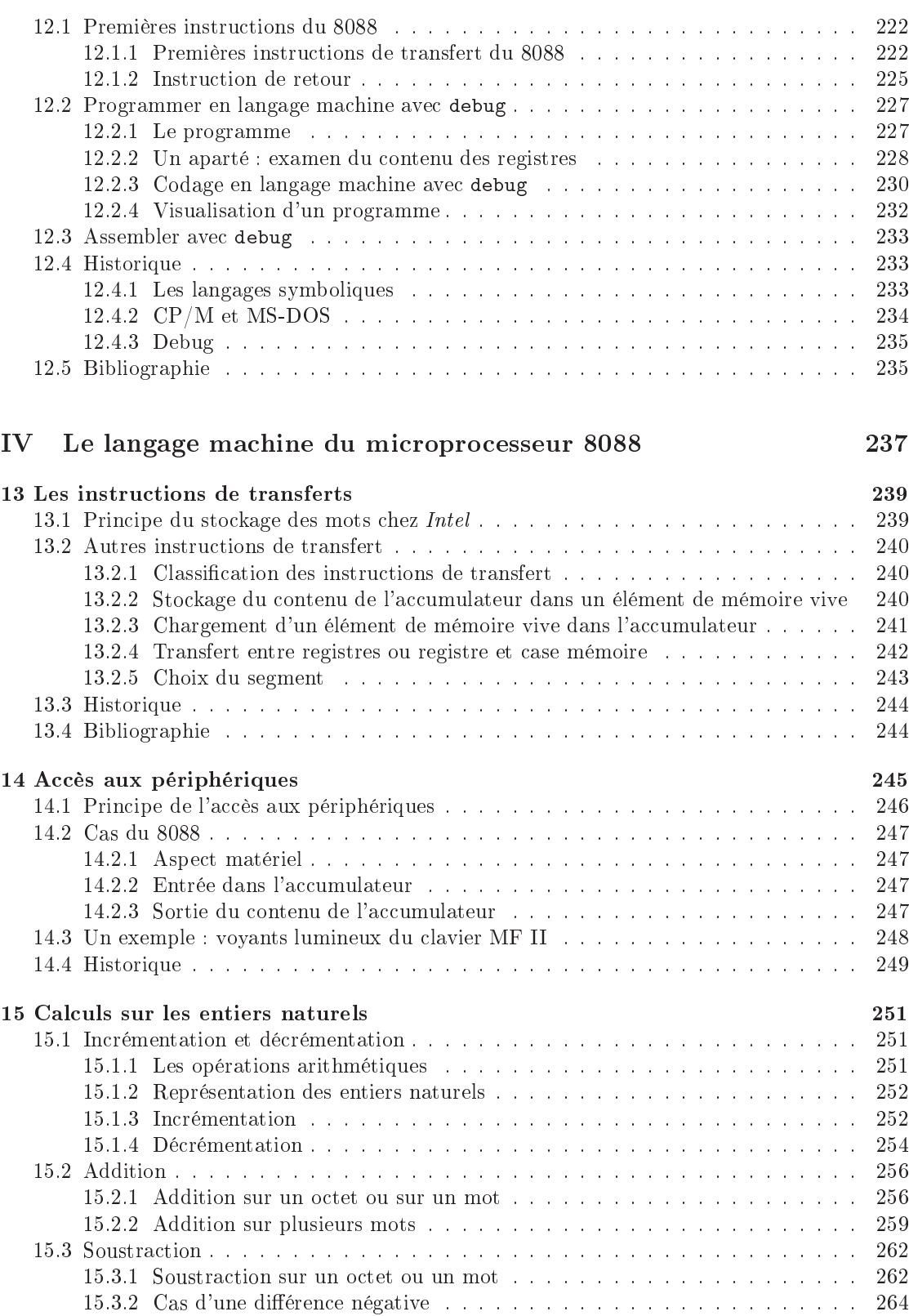

# xii TABLE DES MATIÈRES

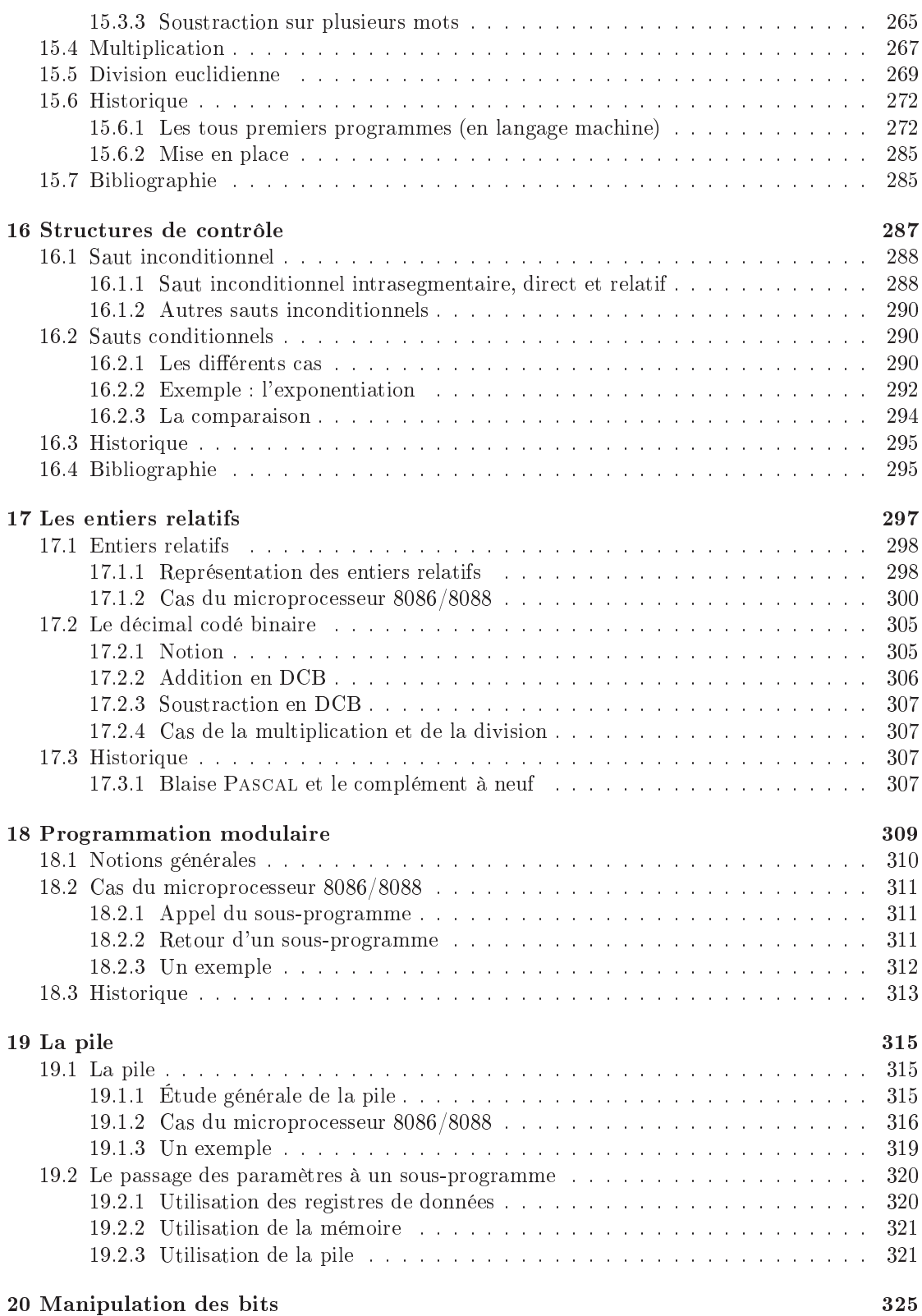

# $\begin{minipage}{0.9\linewidth} \textbf{TABLE DES MATIÈRES} & \begin{minipage}{0.9\linewidth} \end{minipage} \begin{minipage}{0.9\linewidth} \end{minipage} \vspace{-0.5em} \begin{minipage}{0.9\linewidth} \begin{minipage}{0.9\linewidth} \end{minipage} \begin{minipage}{0.9\linewidth} \end{minipage} \vspace{-0.5em} \begin{minipage}{0.9\linewidth} \end{minipage} \vspace{-0.5em} \begin{minipage}{0.9\linewidth} \end{minipage} \vspace{-0.5em} \begin{minipage}{0.9\linewidth} \end{minipage} \vspace{-0.$

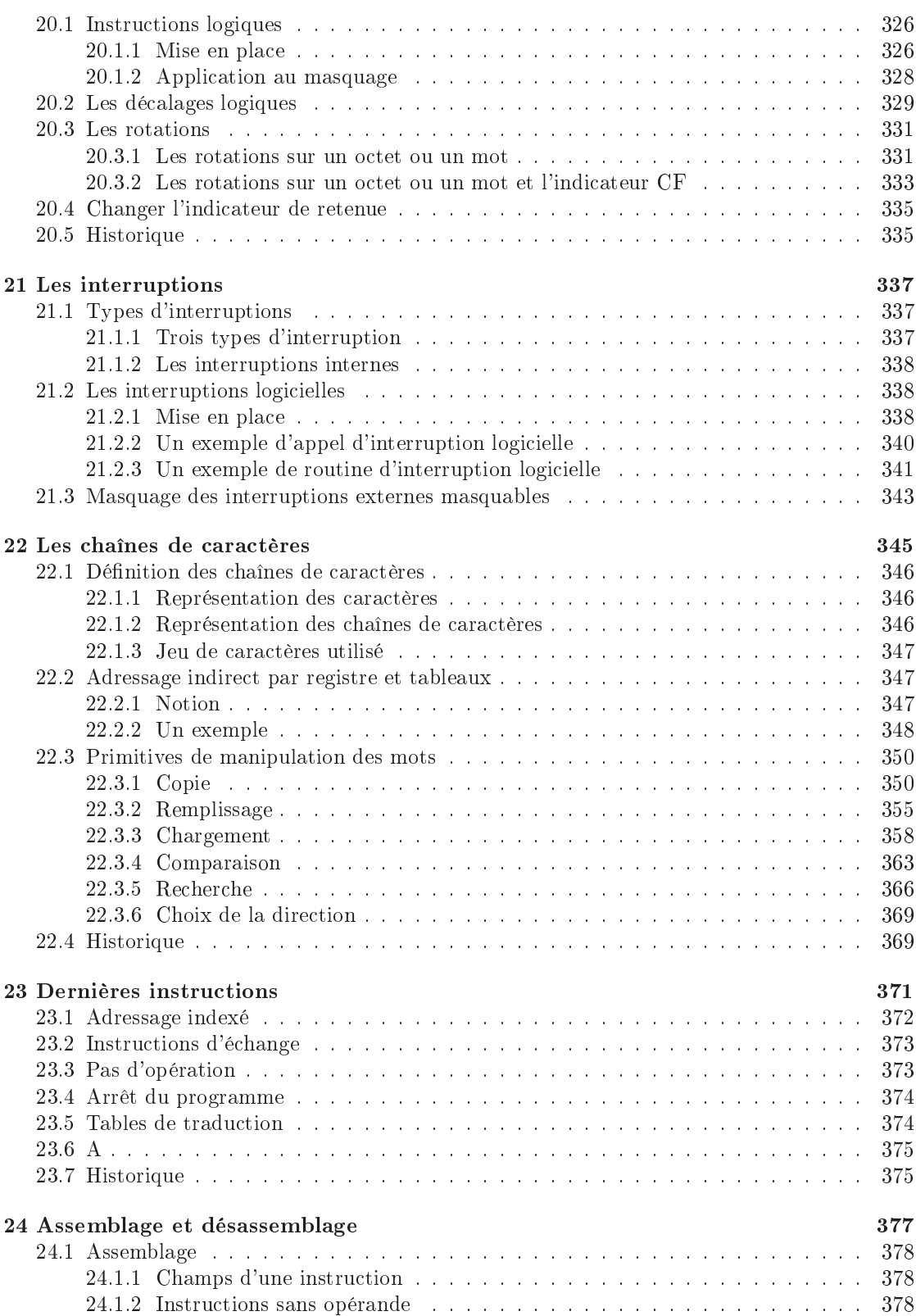

# xiv TABLE DES MATIÈRES

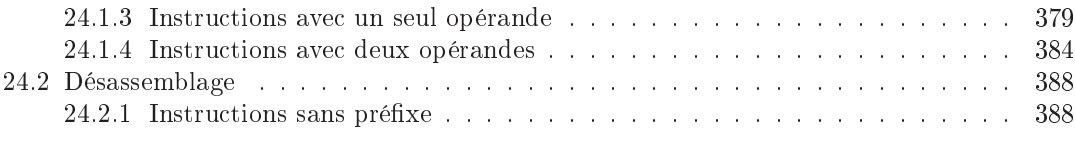

# <sup>V</sup> Évolution <sup>391</sup>

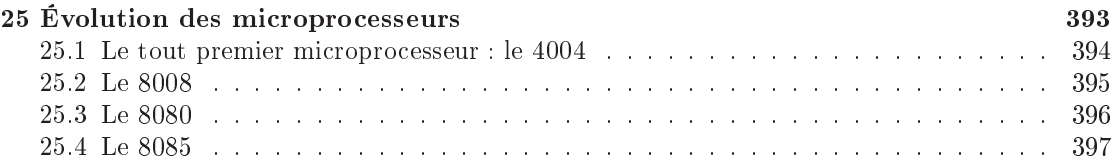

# VI Programmation en langage <sup>d</sup>'asemblage <sup>399</sup>

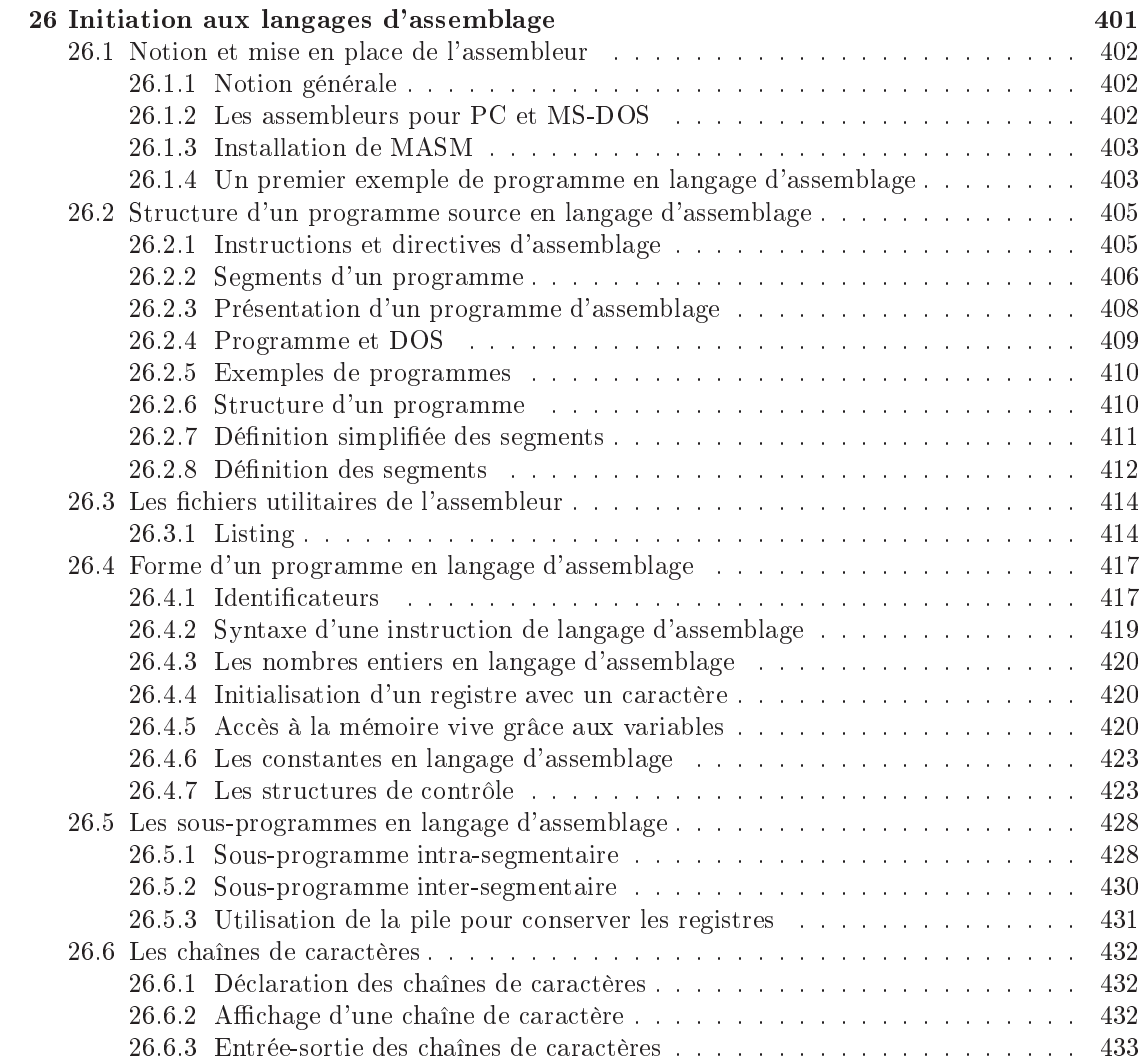

# $\begin{array}{ll}\n\text{TABLE DES MATIÈRES} \\
\text{XV}\n\end{array}$

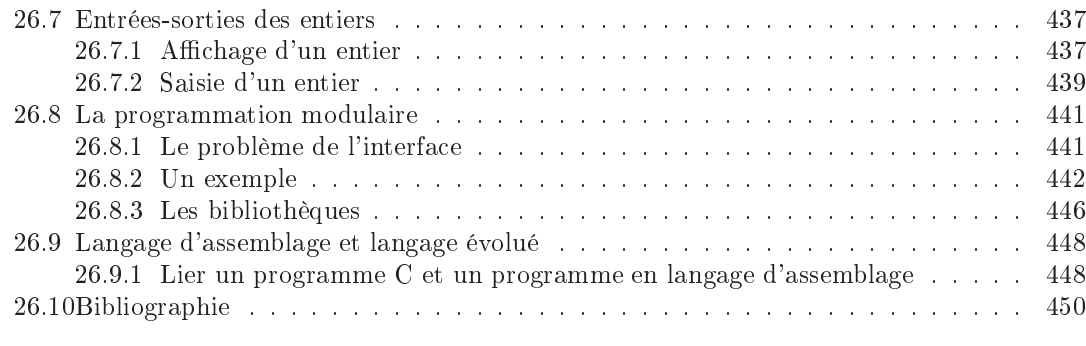

xvi TABLE DES MATIÈRES

# Table des figures

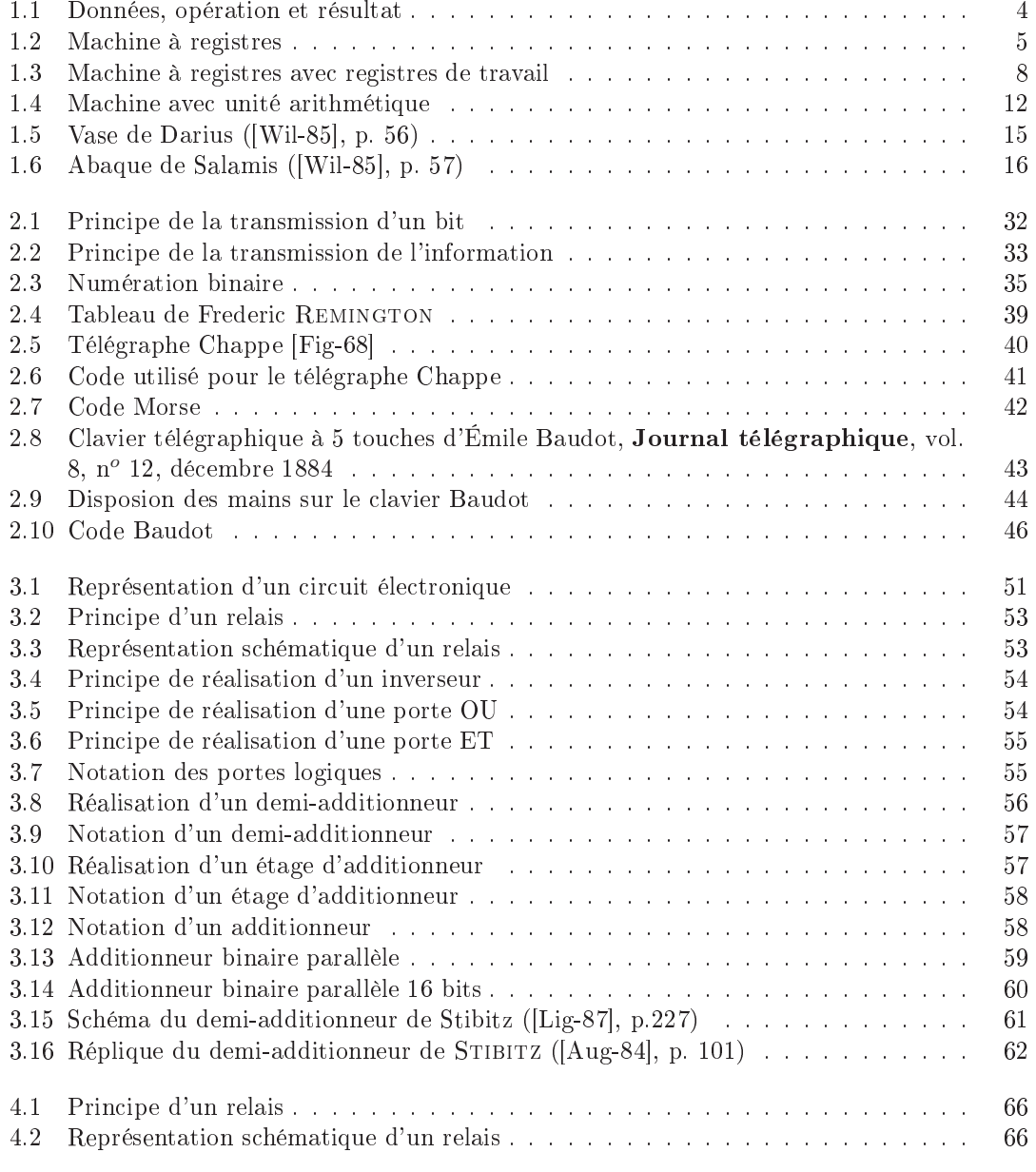

## xviii TABLE DES FIGURES

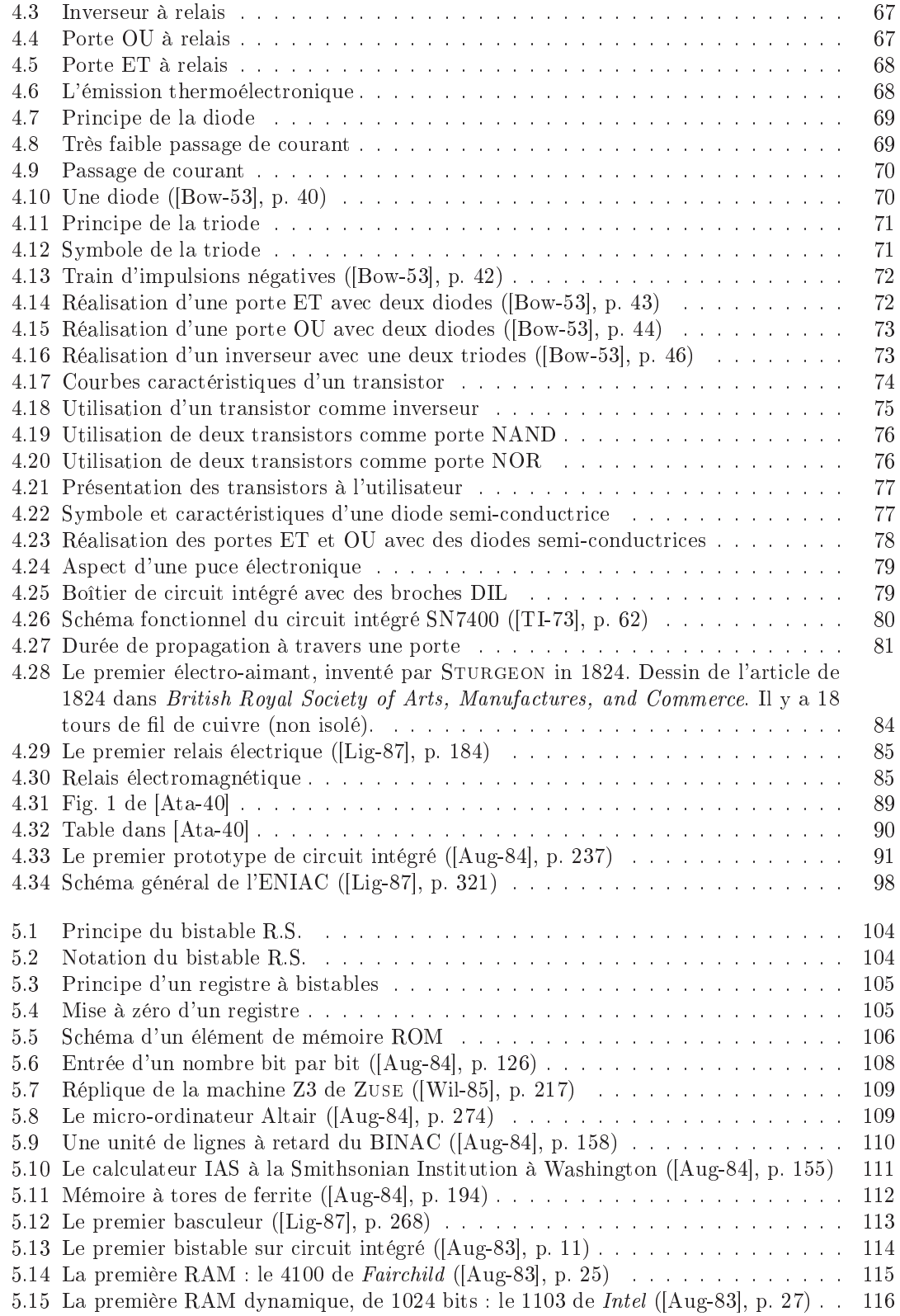

### $\begin{aligned} \textbf{TABLE DES FIGURES} \end{aligned} \qquad \begin{aligned} \textbf{X} & \textbf{X} & \textbf{X} & \textbf{X} \\ \textbf{X} & \textbf{X} & \textbf{X} \\ \textbf{X} & \textbf{X} & \textbf{X} \\ \textbf{X} & \textbf{X} & \textbf{X} \\ \textbf{X} & \textbf{X} & \textbf{X} \\ \textbf{X} & \textbf{X} & \textbf{X} \\ \textbf{X} & \textbf{X} & \textbf{X} \\ \textbf{X} & \textbf{X} & \textbf{X} \\ \textbf{X} & \textbf{X} & \textbf{$

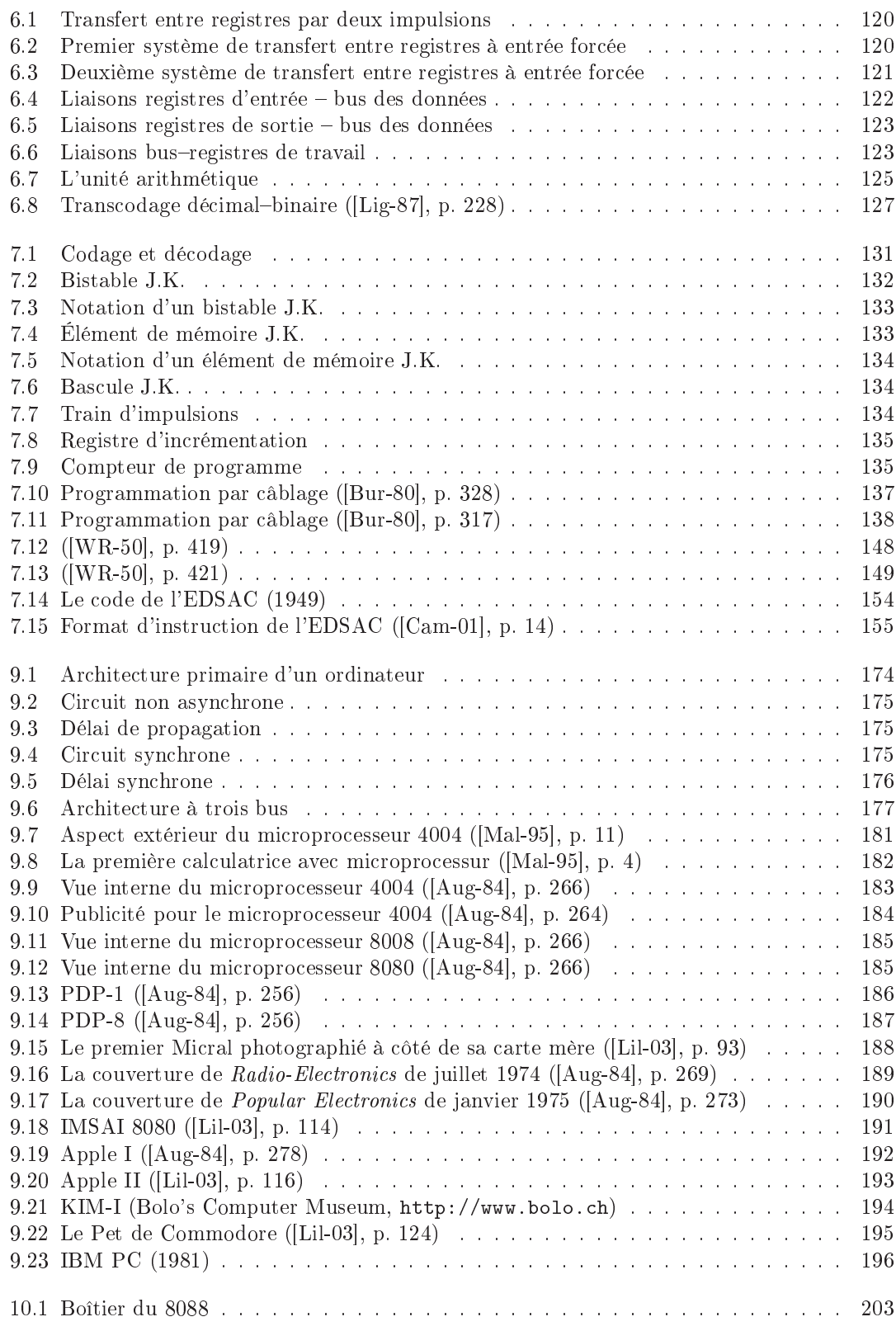

## $\,$  xx  $\,$   $\,$   $\,$   $\,$   $\,$  TABLE DES FIGURES  $\,$

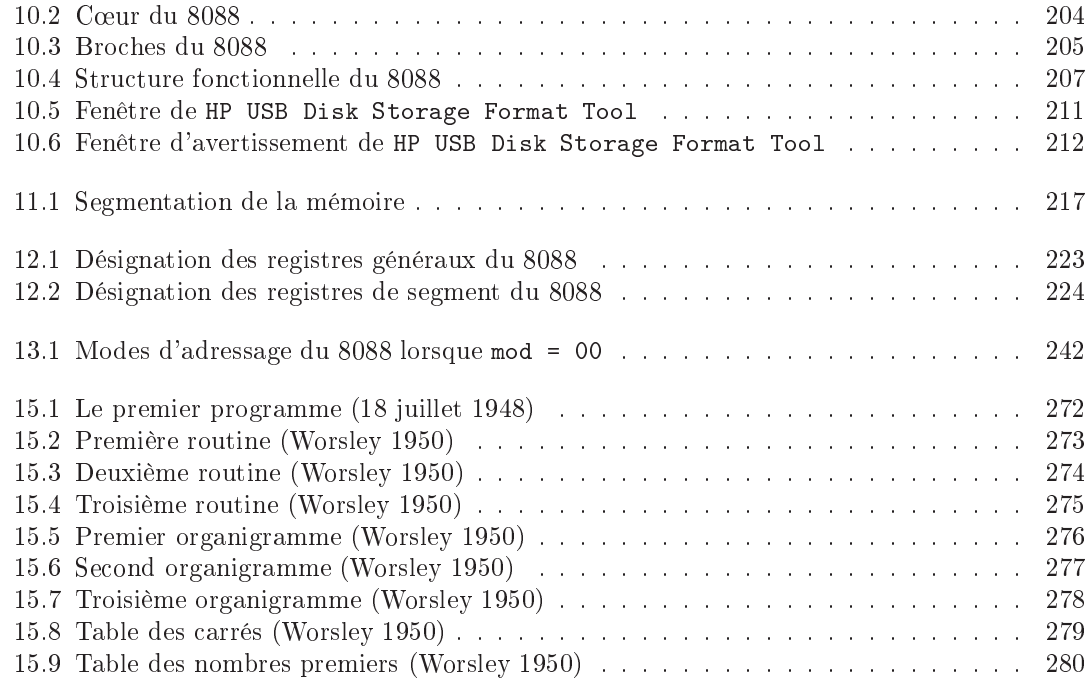

Première partie Modèle théorique

# Chapitre <sup>1</sup>

# Modélisation théorique des ordinateurs

La programmation des ordinateurs exige une connaissance d'un modèle de ceux-ci. Un modèle théorique peut et doit être suffisant. Les modèles théoriques sont d'ailleurs apparus historiquement avant la réalisation.

# 1.1 Données, opération et résultat

On définit en mathématiques la notion générale de *fonction*, résumée par la notation bourbakiste :

$$
f: E \subseteq A \to B
$$

où  $A$  et  $B$  sont des ensembles. L'ensemble de définition  $E$  est l'ensemble des éléments  $x$  de  $A$ pour lesquels  $f(x)$  est défini.

Un ordinateur est une « boîte noire » qui permet d'obtenir la valeur  $f(x)$  lorsque f et x sont donnés : on entre une suite de nombres <sup>-</sup>, appelée les **données**, on lui indique une **opération** ou fonction à effectuer (dans un sens très large, bien au-delà des quatre opérations arithmétiques que sont l'addition, la multipli
ation, la soustra
tion et la division) et il en sort une autre suite de nombres , appelée le **résultat**, conformément au schema de la ngure 1.1 :

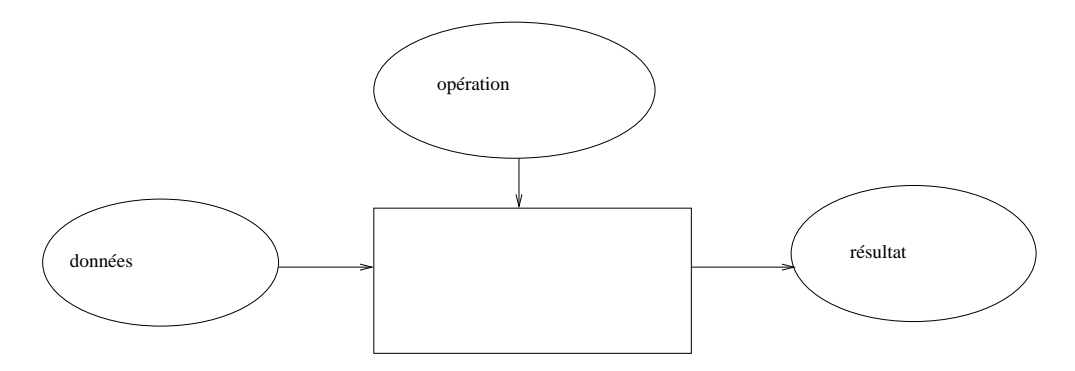

FIGURE 1.1 - Données, opération et résultat

Pour les opérations courantes (addition, soustraction, multiplication, division...) les données sont au nombre de deux : on parle de **fonction binaire**. Elles sont quelquefois au nombre de un (carré, cube, racine carrée...) : on parle de **fonction unaire**. Elles peuvent même être d'un nombre plus grand (opérations sur les matri
es par exemple). Il en est de même pour les résultats qui se présentent souvent sous la forme d'un nombre unique (
as de l'addition, de la multiplication, de l'extraction de racine carrée...) mais peut comporter plusieurs nombres (cas des opérations sur les matri
es mais aussi plus simplement division eu
lidienne où l'on donne le quotient et le reste).

<sup>1.</sup> ou de caractères ou de ce qu'on veut.

<sup>2.</sup> ou <sup>e</sup> qu'on veut.

#### 1.2. NOTION DE REGISTRE 5

#### Notion de registre  $1.2$

Appelons registre tout mécanisme capable de stocker une donnée et de la restituer au moment voulu.

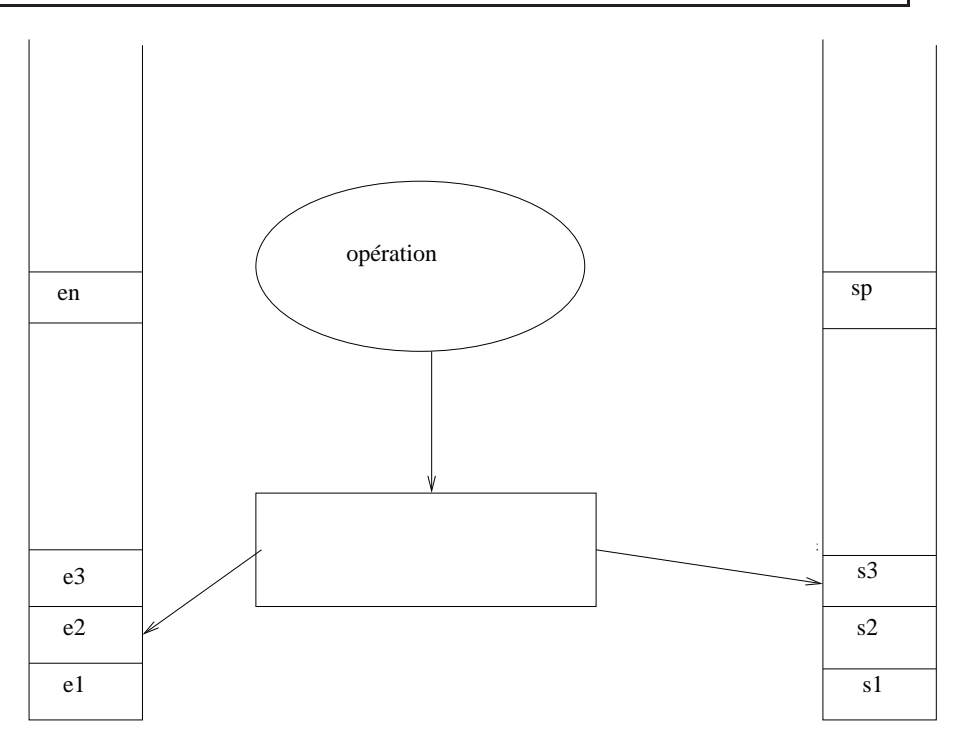

FIGURE 1.2 – Machine à registres

Un ordinateur peut alors être décrit d'une façon un peu plus fine de la façon suivante :

- on a une pile de registres d'entrée, numérotés  $e_1, e_2, e_3, \ldots, e_n, \ldots$ , potentiellement infinie, chaque registre pouvant contenir un entier naturel;
- on a une pile de registres de sortie, numérotés  $s_1, s_2, s_3, \ldots, s_n, \ldots$ , potentiellement infinie également, chaque registre pouvant contenir également un entier naturel.

Si on veut faire effectuer l'opération  $op$  dont on sait qu'elle a besoin de  $n$  entrées et de  $p$  sorties, on place les n entrées dans les registres  $e_1$  à  $e_n$  (dans cet ordre si l'ordre est important) et on indique à la machine qu'elle doit effectuer l'opération  $op$ : celle-ci va chercher les n entrées dans les n premiers registres d'entrée, les triture par un procédé que l'on n'a pas à connaître pour l'instant et place les résultats dans les p premiers registres de sortie. On peut alors aller récupérer les résultats dans les registres de sortie quand on veut.

Le traitement de l'opération n'a évidemment aucune raison d'être immédiat. Il faut donc prévoir un signal de fin pour indiquer que la machine a terminé d'effectuer l'opération afin qu'on n'aille pas her
her des résultats erronés.

Remarque.- L'ordinateur est décrit d'une façon un peu plus fine mais beaucoup s'exclameront « mais pas de façon réaliste ». En effet on ne voit pas comment concevoir une pile infinie de registres. En fait nous avons parlé d'une pile potentiellement infinie : on peut partir d'une pile finie plus ou moins grande; si elle n'est pas suffisante on ajoute des registres. Cependant la théorie de la relativité générale a pour conséquence qu'il n'existe qu'un nombre fini de particules élémentaires dans l'univers; il est donc impossible d'étendre une telle pile au-delà d'une certaine taille.

Il n'en demeure pas moins qu'il est plus simple de raisonner sur une pile (potentiellement) infinie. Nous étudierons plus tard l'incidence de cette hypothèse.

De même on ne voit pas comment concevoir un registre capable de recevoir un entier naturel aussi grand que l'on veut. Le même commentaire s'applique à cette deuxième restriction.

#### 1.3. INSTRUCTIONS 7

## 1.3

## 1.3.1 Notion <sup>d</sup>'instru
tion

## Problème.- Comment indiquer l'opération à effectuer?

Voilà la question que l'on se pose naturellement à e point de l'exposé. Pour les opérations élémentaires (addition, multiplication, extraction des racines carrées, logarithme, sinus...) on peut penser à munir la ma
hine d'une série de tou
hes sur lesquelles sont indiqués les noms des opérations. Il suffit d'appuyer sur la touche désirée pour déclencher l'opération (c'est ce qui se fait pour les *calculettes*). Ce système n'est pas envisageable dans le cas d'un ordinateur car le nombre des fonctions calculables est très grand, voire même infini.

Un espoir : génération finie du nombre infini d'opérations. On a de la chance. Bien que le nombre d'opérations soit infini, toute opération calculable s'obtient à partir d'un nombre fini d'opérations primitives (ou élémentaires) grâce à un nombre fini de constructeurs d'opérations composées.

Instruction.- On préfère parler d'instruction en informatique plutôt que d'opération, bien que e soit la même hose, ar on donne des instru
tions à la ma
hine omme on le ferait à une personne pour effectuer un certain travail.

## 1.3.2 Registres de travail

On a quelquefois besoin d'entreposer des résultats intermédiaires : lorsqu'on effectue une soustra
tion, par exemple, on a besoin de pla
e pour marquer les retenues sur une feuille de papier. On onsidèrera don qu'on dispose, outre des deux piles de registres de donnée et de registres de résultat, d'une pile de registres de travail, notés  $r_1, r_2, r_3, \ldots, r_n, \ldots$ , chacun étant capable de contenir un entier naturel, comme le montre la figure 1.3.

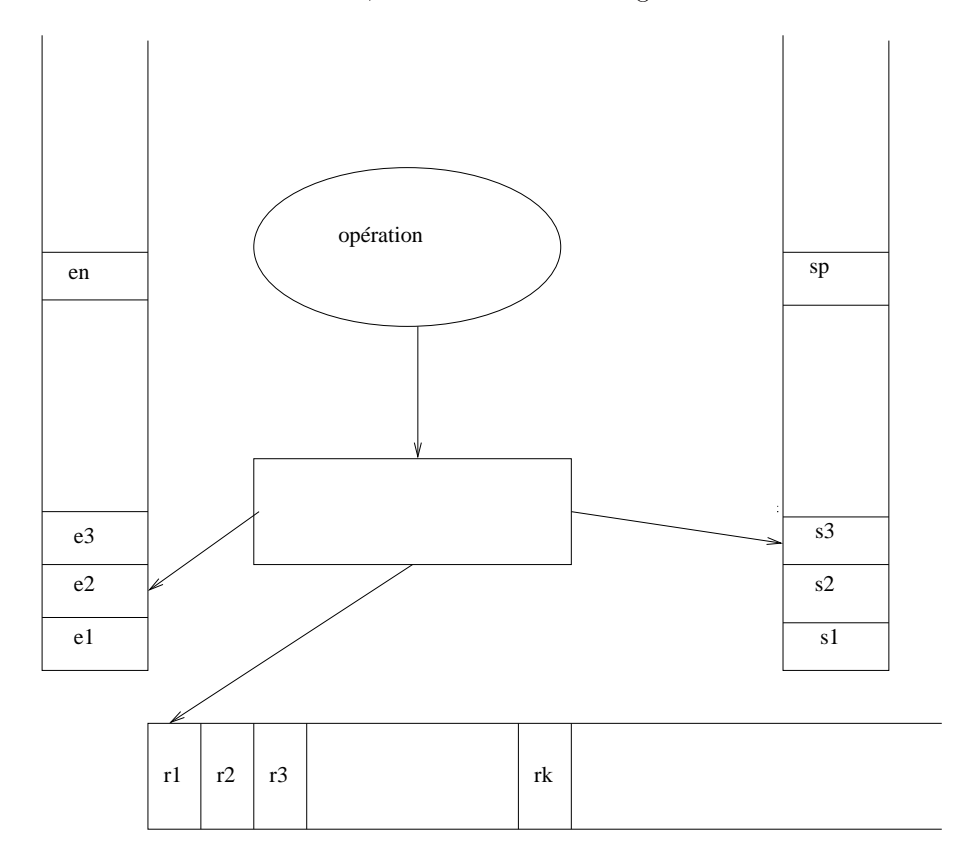

FIGURE 1.3 - Machine à registres avec registres de travail

#### 1.3. INSTRUCTIONS 9

### 1.3.3 Instru
tions primitives

Classification des instructions primitives.- On peut voir immédiatement un certain nombre d'instructions primitives utiles, que l'on peut répartir en trois types :

- Les instructions de transfert permettent de copier le contenu d'un registre dans un  $\frac{1}{2}$ 
	- du registre d'entrée n vers le registre de travail k, notée  $r_k := e_n$ ;
	- du registre de travail n vers le registre de travail k, notée  $r_k := r_n$ ;
	- du registre de travail k vers le registre de sortie n, notée  $s_n := r_k$ .
	- $\Box$  Il n'y a pas en général de transfert du registre d'entrée n vers le registre de sortie k.
	- Remarquons que le transfert d'un registre de travail vers un registre d'entrée ou d'un registre de sortie vers un registre de travail n'a pas vraiment de sens.
- Les instru
tions arithmétiques permettent des al
uls élémentaires :
	- La remise à zéro du registre de travail k, notée  $r_k := 0$ .
	- L'incrémentation du registre de travail  $k$ , c'est-à-dire le fait de lui ajouter 1, notée  $r_k := r_k + 1.$
	- La décrémentation du registre de travail k, c'est-à-dire le fait de lui retrancher 1 s'il est non nul (il reste à zéro s'il est nul si on veut que le résultat soit un entier naturel), notée  $r_k := r_k - 1$ .
- $-$  La seule instruction de contrôle primitive est :
	- l'instruction d'arrêt de la machine, notée STOP, qui fait, par exemple, clignoter une lampe pour indiquer que l'on peut aller her
	her les résultats dans les registres de sortie.

Exercice - Voyez-vous d'autres instructions primitives possibles?

## 1.3.4 Structures de contrôle

On appelle **programme** le concept précis d'*instruction complexe* construite à partir des instructions primitives à l'aide des constructeurs d'instructions.

On appelle constructeur d'instructions ou structure de contrôle ce qui permet d'obtenir d'autres instructions à partir des instructions primitives. Voyons quelques structures de contrôle naturelles.

#### 1.3.4.1 Séquen
ement

Notion.- La première structure de contrôle qui nous vient à l'esprit est certainement le séquencement : il s'agit d'exécuter une suite d'instructions l'une après l'autre.

Exemple.- L'instru
tion omposée suivante permet de pla
er 3 dans le premier registre de sortie :

 $r_1 := 0$  $r_1 := r_1 + 1$  $r_1 := r_1 + 1$  $r_1 := r_1 + 1$  $s_1 := r_1$ STOP

#### 1.3. INSTRUCTIONS 11

#### 1.3.4.2 Rupture de séquen
e

Étiquetage des instructions.- On va, pour aller plus loin, ce que dont n'avions pas besoin jusqu'ici, repérer les instructions par des étiquettes, de la forme  $q_n$  suivi de deux points, où n est un entier naturel.

Le programme précédent peut être réécrit de la façon suivante en utilisant des étiquettes :

 $q_0 : r_1 := 0$  $q_1 : r_1 := r_1 + 1$  $q_2 : r_1 := r_1 + 1$  $q_3 : r_1 := r_1 + 1$  $q_4 : s_1 := r_1$  $q_5$  : STOP

Ceci est optionnel : on peut mettre des étiquettes, ne pas en mettre, en mettre certaines et pas d'autres.

#### Branchement. L'instruction de branchement :

SI  $r_k$  = 0 ALLER A  $q_k$ 

permet une rupture de séquence : si le contenu du registre de travail  $r_k$  est nul alors on va, non pas à l'instruction suivante dans l'ordre dans lequel les instructions sont écrites, mais à celle d'étiquette  $q_k$ .

Bien que les étiquettes soient facultatives, il faut nécessairement, dans le cas d'une rupture de séquen
e, que l'instru
tion à laquelle on veut renvoyer soit étiquetée.

#### Exemple.- (Addition)

Le programme suivant permet d'additionner les ontenus des deux premiers registres d'entrée et d'en pla
er le résultat dans le premier registre de sortie :

```
r_1 := e_1r_2 := e_2r_3 := 0q_1 : SI r_2 = 0 ALLER_A q_2r_2 := r_2 - 1r_1 := r_1 + 1SI r_3 = 0 ALLER_A q_1q_2 : s_1 : = r_1STOP
```
### 1.3.5 Unité arithmétique

Pour ne pas tenir compte du choix spécifique des instructions primitives, présentons un nouveau modèle.

On appelle unité arithmétique (*arithmetic unit* en anglais) l'organe de la machine capable d'effectuer les instructions arithmétiques primitives que l'on a choisies, pas nécessairement celles i-dessus.

On considère en général, pour simplifier, que l'unité arithmétique ne travaille qu'avec les registres de travail. Nous obtenons alors le schéma de la figure 1.4 :

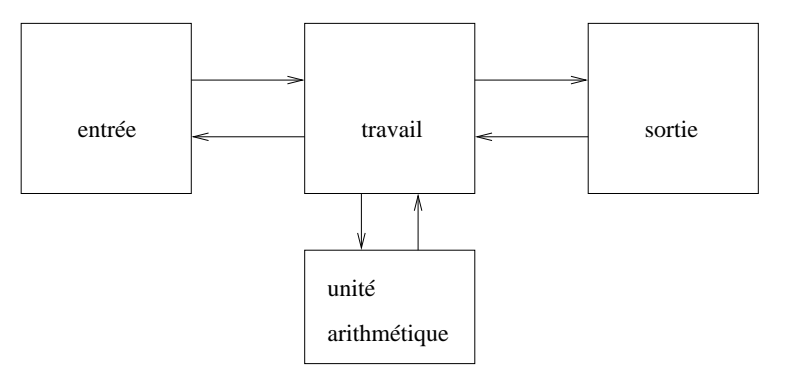

FIGURE 1.4 – Machine avec unité arithmétique

### 1.3.6 Programme

Programme.- On appelle programme toute suite d'instructions, que ce soient des instructions primitives ou des structures de contrôle.

L'idée est qu'un programme permet d'effectuer une opération. On a donc une façon finie de générer un grand nombre d'opérations.

Exercice. Montrer que l'ensemble des programmes et celui des opérations calculables sont infinis.

 $\vdash$  Pour tout entier naturel a l'application constante  $f_a$  définie par  $f_a(n) = a$  peut être calculée par un programme analogue au premier programme, calculant 3, que nous avons considéré cidessus. ⊣

#### 1.3. INSTRUCTIONS 13

#### 1.3.7 Programme enregistré

Une idée fondamentale de VON NEUMANN a été de placer les instructions, et donc le programme, dans des registres.

Registres d'instruction.- Nous avons précédemment numéroté les instructions afin de pouvoir effectuer des ruptures de séquence. Introduisons maintenant de nouveaux registres, appelés registres d'instruction, notés  $i_1, i_2, i_3, ..., i_n,$ ... Mettons des étiquettes à toutes les instructions. Plaçons l'instruction d'étiquette  $q_1$  (sans son étiquette) dans le registre  $i_1$ , celle d'étiquette  $q_2$ dans  $i_2$  et ainsi de suite.

Pointeur d'instruction. Introduisons un nouveau registre, appelé pointeur d'instruction qui contient une adresse d'instruction, c'est-à-dire un entier naturel non nul.

Le programmeur n'a accès au registre d'instruction que de façon indirecte. Au début de l'exécution du programme, le registre d'instruction a la valeur 1. Après l'exécution de chaque instru
tion, la valeur du registre d'instru
tion est in
rémentée sauf s'il s'agit d'une rupture de séquen
e : dans e dernier as, le registre d'instru
tion prend la valeur indiquée.

Mise en œuvre d'un programme.- On voit alors comment faire exécuter un programme : on place les instru
tions et les données dans les registres adéquats et on fait démarrer le programme. L'instruction  $i_1$  est alors effectuée; on passe ensuite à l'instruction suivante, celle de numéro suivant en général sauf si l'instruction est une instruction de rupture de séquence; le programme s'arrête lorsqu'on ren
ontre l'instru
tion STOP.

Remarque.- Que se passe-t-il si on ne tombe jamais sur l'instru
tion STOP ? Le programme ne s'arrête pas : on dit qu'il bou
le. Vous êtes ertainement déjà tombés (involontairement) sur un tel as si vous avez programmé. Voi
i par exemple un programme qui bou
le :

 $q_1 : r_1 := 0$  $q_2$  : SI  $r_1$  = 0 ALLER\_A  $q_1$  $q_3$  : STOP

Introduction.- Nous venons de voir le principe de réalisation des ordinateurs. Une telle machine peut-elle calculer tout ce qui est calculable? N'avons-nous pas oublier une instruction primitive ou une structure de contrôle? Pire, sommes-nous sûrs qu'il existe un jeu en nombre fini bien hoisi d'entre elles ?

Il a existé au cours de l'histoire de nombreuses machines d'aide aux calculs : abaques et bouliers, machine arithmétique de Pascal, ... L'idée intuitive de ce qu'est une opération (nous dirons fonction dorénavant) calculable est une opération dont le résultat peut être obtenu grâce à une machine (d'aide aux calculs), qu'importe la nature de celle-ci. Rien ne dit d'ailleurs a priori qu'il existe des fon
tions non al
ulables (nous verrons ependant plus tard qu'il en existe).

Un programme utilise  $n$  entrées et  $p$  sorties. On peut considérer que les entrées et les sorties sont des entiers naturels. À tout programme est donc associé une fonction, visiblement calculable en notre sens intutif.

On dit qu'une fonction sur les entiers naturels et à valeurs dans les entiers naturels est récursive si, et seulement si, il existe (au moins) un programme  $(au \text{ sens } ci\text{-}dessus) \text{ permettant } de \text{ la } caller.$ 

Remarques.- 1<sup>o</sup>) La restriction apparente concernant les entiers naturels n'est pas fondamentale. Les mots, par exemple, peuvent être représentés par des entiers naturels en utilisant un odage adéquat.

- 2<sup>o</sup>) Une fonction récursive peut être calculée par plusieurs programmes. Il y en a même toujours une infinité : il suffit, si on a un programme dans lequel le registre  $r_n$  n'est jamais utilisé, d'introduire, par exemple au début, autant de fois que l'on veut l'instru
tion :

#### $r_n := r_1$

- 3<sup>o</sup>) Les fonctions récursives sont visiblement calculables, mais est-ce que toutes les fonctions calculables sont récursives? Il est délicat d'y répondre puisqu'on est en présence, d'une part, d'une notion mathématique précise (celle de fonction récursive) et, d'autre part, d'une notion intuitive (
elle de fon
tion al
ulable). Cependant on a tout lieu de penser que l'assertion suivante est vraie.

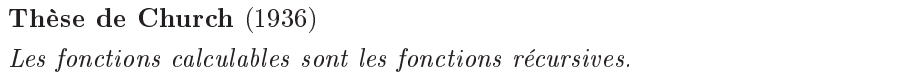

Justification de la thèse de Church. La thèse de Church est justifiée par les faits suivants :

- Dans les années 1930 plusieurs auteurs ont essayé de mathématiser la notion de fon
tion al
ulable.
- Ils sont arrivés à des résultats diérents, ertes, mais on est toujours arrivé à montrer que l'ensemble des fon
tions orrespondant à un modèle donné est identique à l'ensemble des fon
tions orrespondant à au moins un autre et don à tous les autres.
- $\overline{\phantom{a}}$  L'un des modèles, celui des machines de Turing, a réussi à convaincre entièrement.
- On s'aperçoit jour après jour que toute fonction intuitivement calculable est bien calculable sur ordinateur.

#### 1.5. HISTORIQUE 15

# 1.5 Historique

Nous avons déjà vu, lors de l'introdu
tion à la programmation, deux moments lés de l'histoire de la notion d'ordinateur :

- le contexte, c'est-à-dire les besoins en calculs de plus en plus complexes, depuis la Préhistoire: toire ;
- la création des bureaux de calculs pour effectuer les calculs complexes.
- Nous allons voir maintenant deux autres moments lés :
	- la réalisation de machines d'aide aux calculs;
	- la dénition de e qui peut être résolu algorithmiquement au milieu des années 1930, ristallisée par la thèse de Chur
	h-Turing.

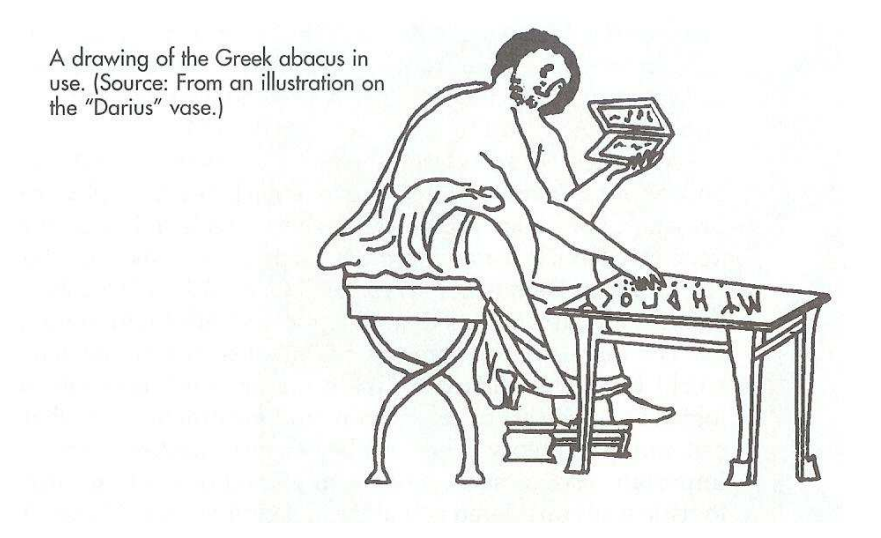

FIGURE  $1.5$  – Vase de Darius ([Wil-85], p. 56)

## 1.5.1 Machines d'aide aux calculs

Nous avons déjà signalé le livre [Wil-85] pour une initiation à l'historique des outils d'aide aux calculs, y compris les ordinateurs qui n'en sont qu'une étape, la plus évoluée. On pourra s'y référer.

#### 1.5.1.1 Abaques

Des outils d'aide aux calculs apparurent dans l'Antiquité sous le nom d'abaque, ce qui a désigné des techniques différentes et dont l'histoire est en grande partie perdue (voir [Sch-01]).

DÉMOSTHÈNE (~384 av. J.C., ~322 av. J.C.) écrit ( $[227]$  et  $[229]$ ) que nous avons besoin d'utiliser des cailloux pour effectuer les calculs qui sont trop difficiles à faire à la main.

HÉRODOTE (Her), II 36) écrit à propos des Égyptiens : « Ils écrivent leurs caractères et calculent avec des cailloux, de droite à gauche là où les Grecs le font de gauche à droite ».

Le vase gre dit de Darius, trouvé en 1851 et maintenant onservé au musée de Naples, montre un trésorier tenant une tablette à la main alors qu'il semble manipuler des ompteurs sur une table avec l'autre (figure 1.5, voir aussi une photo dans [Smi-25], vol. II, p. 161).

Une table d'abaque a été trouvée dans l'île de Salamis près du Pirée (figure 1.6).

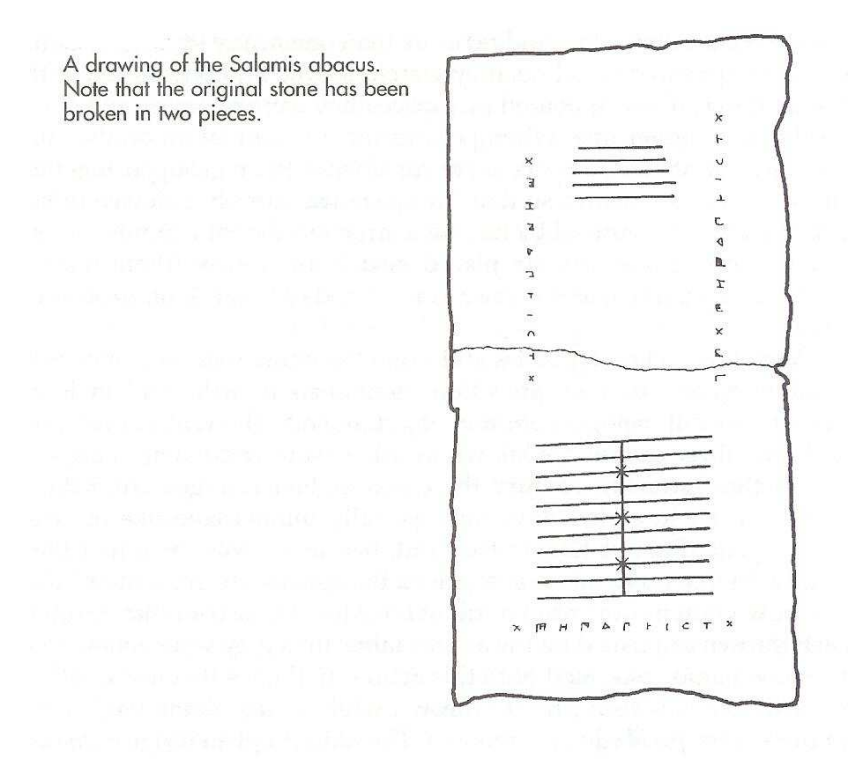

FIGURE  $1.6$  – Abaque de Salamis ([Wil-85], p. 57)

On sait que la manipulation des cailloux sur de la poussière, ou l'utilisation d'un doigt ou d'un stylet sur de la poussière fine ou du sable déposé sur une table, est utilisée depuis les temps les plus anciens. Le mot sémite abaq (poussière) semble être à l'origine du mot abaque. Les Grecs utilisaient le mot *abax* pour désigner une surface plane sur laquelle ils effectuaient leurs calculs. Le terme abaque a désigné plusieurs choses au cours de son histoire, y compris les bouliers au  $XIX<sup>e</sup>$  et  $XX<sup>e</sup>$  siècles.

#### 1.5. HISTORIQUE 17

#### 1.5.1.2 Cal
ulatri
es mé
aniques

On appelle calculatrice toute machine permettant d'effectuer rapidement l'une ou la totalité des quatre opérations sur les entiers naturels : addition, soustraction, multiplication et division.

Un bon résumé de l'histoire des calculatrices se trouve dans le livre A history of Computing Technology [Wil-85] de Michael WILLIAMS, avec des références bibliographiques. Nous nous ontenterons i
i d'en donner les grandes étapes.

- La détermination des impôts donne lieu à la naissance de la première machine à calculer mécanique, celle de Blaise PASCAL (1623-1662) en 1642, dont le père était fermier général, c'est-à-dire chargé de la détermination et du recouvrement des impôts. Celle-ci connaît un très grand intérêt de curiosité mais pas le succès commercial escompté.
- On a découvert tardivement que PASCAL a été devancé par Wilhem SCHICKARD (1592– 1635), qui a certainement construit une calculatrice permettant les additions en 1623, mais qui est perdue.
- Gottfried Wilhem LEIBNIZ (1646–1716) construit une machine capable d'effectuer des multipli
ations en 1670.
- La première calculatrice à connaître un succès commercial, inspirée de la machine de Leibniz, est l'arithmomètre de Thomas DE COLMAR, mise sur le marché en 1820 et qui fut vendue jusqu'à la première guerre mondiale. D'autres machines, toutes mécaniques, furent ommer
ialisées jusqu'au début des années 1970. Elles sont alors rempla
ées par les al
ulettes éle
troniques, sous-produit des ordinateurs.

#### 1.5.1.3 Ma
hines dédiées

On appelle machine dédiée tout outil d'aide aux calculs conçu pour un besoin bien défini.

Il s'agit d'abord de *calculateurs analogiques* (et non numériques), tels que ceux qui servent à la prévision des marées (en particulier celui de lord KELVIN, qui a construit en 1878 un des premiers al
ulateurs analogiques, un prédi
teur de marées mé
anique appliquant les prin
ipes de l'analyse harmonique), qui sont décrits dans la première partie de [Gol-72]. Il s'agit ensuite de calculateurs mécaniques tels que la machine Z1 de Konrad ZUSE (1910-1995) construite en 1938 puis des machines électro-mécaniques (utilisant des relais) tels que le Model I de Georges STIBITZ aux établissements Bell pour effectuer des calculs sur les nombres complexes. Une première description de ces machines se trouve dans [Wil-85].

#### 1.5.1.4 Cal
ulateurs généralistes

On appelle calculateur généraliste tout outil d'aide aux calculs capable d'effectuer des calculs plus compliqués que les quatre opérations sans être une machine universelle (au sens où nous le verrons à la sous-se
tion suivante).

Il s'agit des machines Z2, Z3 et Z4 de Konrad ZUSE construites avant la fin de la seconde guerre mondiale, des Model II à Model VI de Georges STIBITZ aux établissements Bell, des machines de Harvard de Howard AIKEN (Mark I à Mark IV) et des premiers calculateurs IBM. Viennent enfin les calculateurs électroniques telles que la machine ABC de John ATANASOFF (1903-1995) et Clifford BERRY (1918–1963) et surtout l'ENIAC de l'université de Pennsylvanie. Une première description de ces machines se trouve dans [Wil-85].

#### 1.5.1.5 Ma
hines universelles ou ordinateurs

On appelle machine universelle, ou ordinateur, tout outil d'aide aux calculs capable d'effectuer tout calcul qui l'est par une machine, qu'importe la nature de celle-ci.

Le premier ordinateur (conçu mais non construit) est la machine analytique de Charles BAB-BAGE (1791-1871), entièrement mécanique. L'idée du premier ordinateur jamais réalisé, due essentiellement à John von NEUMANN est l'EDVAC conçu en 1945. Mais à cause des dissensions au sein de l'équipe, il ne sera terminé qu'en 1950, après la mise en service de l'EDSAC de Cambridge en Angleterre (1949), conçu par Maurice WILKES. On pourra trouver une introduction à la naissance des ordinateurs, avec des références bibliographiques, dans [Wil-85].

Vint ensuite la ommer
ialisation des ordinateurs, ave la toute puissan
e d'IBM durant une période, puis l'apparition des mi
ro-ordinateurs.

#### 1.5. HISTORIQUE 19

#### 1.5.2 Fonctions calculables

#### $1, 5, 2, 1$ Premiers doutes sur les limites des calculs par programme

Les calculs apparaissent depuis la naissance des Cités pour des raisons de comptabilité (les quatre opérations arithmétiques) puis pour des raisons astronomiques (liées à la détermination des saisons pour l'agriculture). Apparaissent ensuite de plus en plus de programmes de calculs, non pas, historiquement, les programmes d'ordinateur mais les programmes dans les bureaux de calculs. Deux problèmes, cependant, vont inciter à s'interroger sur les limites de ceux-ci.

Attitude générale. Pendant longtemps les mathématiciens ont résolu des problèmes particuliers par des méthodes générales, des méthodes souvent plus générales que e pourquoi elles ont été re
her
hées. On s'interroge, par exemple, sur la ontenan
e d'un tonneau de telle forme. La méthode la plus générale de l'Antiquité, apelée méthode d'exhaustion, consiste à deviner la formule (exa
te) donnant le volume d'un solide d'une forme déterminée puis à la démontrer en approximant le solide par des polyèdres de plus en plus proches. Au XVII $^e$  siècle, la méthode du calcul intégral de NEWTON et LEIBNIZ permet de calculer des volumes sans avoir d'idée a priori sur le résultat. On ne ommen
e à s'interroger sur la notion générale de volume qu'au troisième tiers du XIX<sup>e</sup> siècle.

Le XIX<sup>e</sup> siècle est un siècle à la fois de rigueur et de classification. On ne s'intéresse plus à tel ou tel problème parti
ulier, on veut formuler le as général et obtenir des théorèmes généraux

Premier problème : théorie des invariants. Considérons une courbe dans le plan, une surface dans l'espace ou l'analogue (une *hypersurface*) dans un espace de dimension arbitraire. Certains de ces objets sont des variétés, dont les coordonnées, dans un repère donné, vérifient une équation polynomiale. Lorsqu'on hange de repère, l'équation de la variété hange mais on peut mettre en éviden
e sur l'équation des propriétés invariantes par rapport à un hangement de repère. Ces invariants traduisent les propriétés géométriques intrinsèques de la variété.

Une variété algébrique dans un espace de dimension  $n$  est définie, dans un repère donné, par  $P(x_1, ..., x_n) = 0$ , où P est un polynôme homogène de degré m. Un *invariant* est un polynôme I en les coefficients des polynômes homogènes à n variables de degré m tel que pour toute transformation linéaire, de déterminant 1, on ait  $I(a) = I(a')$ , si a est la liste des coefficients de  $P$  et  $a'$  celle de l'équation  $P'$  après la transformation.

Le problème de la *théorie des invariants* consiste à déterminer les invariants de la variété algébrique.

En 1868  $[Gor-68]$ , Paul  $GORDAN$  (1837–1912) trouve une méthode pour déterminer les invariants d'une ourbe algébrique plane. Pendant vingt ans, personne ne réussit à améliorer les résultats de GORDAN. En 1890, David HILBERT [Hil-90] donne une réponse en dimension quelonque, en montrant que, dans un espa
e de dimension donnée, il existe une famille nie qui engendre l'ensemble des invariants par des opérations simples (Théorème de la base de Hilbert). Cependant la démonstration ne donne pas de procédure pour calculer la famille génératrice. Cette voie abstraite rencontre une vive opposition. GORDAN déclare : « Ce n'est pas des mathématiques, c'est de la théologie » (cf. [McL-08]). HILBERT reprend le problème et, en 1893 [Hil-93], réussit à donner une démonstration constructive qui permet de calculer la famille génératrice des invariants <sup>3</sup> .

C'est certainement la première fois que l'on insiste sur l'effectivité ou calculabilité d'un problème.

<sup>3.</sup> Pour une introduction à l'œuvre de Hilbert, on pourra se reporter à [Cas-01].

Deuxième problème : équations différentielles et axiome du choix.- Le développement des mathématiques lassiques est fortement lié à elui de la physique. Ce dont a besoin la physique, 'est la résolution d'équations diérentielles. Pour les as simples, on a pu trouver des solutions « exactes » à certaines d'entre elles, c'est-à-dire exprimable à l'aide des fonctions connues. Au  $XIX<sup>e</sup>$  siècle, on commence à comprendre que l'on n'a pas toujours de « solution analytique » exacte. Les solutions approchées sont suffisantes pour la physique à condition de disposer de théorèmes sur certaines propriétés générales. Augustin CAUCHY (1789–1857) [Cau-1844], avec des hypothèses précisées par Rudolph LIPSCHITZ (1832–1903), montre l'existence et l'unicité de la solution d'une équation différentielle avec des conditions initiales données [Yus-81], ce qui reflète bien l'expérien
e physique.

Guiseppe PEANO (1858-1932) améliore le résultat de CAUCHY et LIPSCHITZ en montrant l'existence dans le seul cas de la continuité, mais sans unicité comme le montre l'exemple classique  $y' = \sqrt[3]{x}$ .

On s'aperçoit rapidement que PEANO utilise implicitement une hypothèse pour démontrer son résultat, hypothèse qui va être connue sous le nom d'axiome du choix. Un énoncé simple de celui-ci dit que le produit cartésien (infini) d'ensembles non vides est un ensemble non vide. Émile BOREL s'interroge sur la notion d'effectivité à propos de la justification de l'axiome du choix dans ses Leçons sur les fonctions de 1898 [Bor-98].

#### 1.5.2.2 Retour en arrière : émergen
e des problèmes de possibilité

Au dix-neuvième siè
le naît une nouvelle façon de répondre aux problèmes, le type de réponse étant inattendu pour un mathémati
ien de l'époque. Jusqu'alors, lorsqu'on posait un problème, on s'attendait à ce qu'il soit résolu, tôt ou tard, sous la forme sous laquelle il a été posé. Le nouveau type de réponse est : il n'existe pas de réponse au problème sous la forme sous laquelle il est posé.

Cette nouvelle attitude apparaît à propos de problèmes an
iens sur la résolution des équations algébriques et sur le problème des onstru
tions géométriques.

Le premier exemple en est donné par RUFFINI en 1799 [Ruf-04]. Les équations algébriques sont apparues très tôt pour des raisons diverses (mais non vraiment explicitées). La résolution des équations du se
ond degré date de la Mésopotamie an
ienne. La résolution des équations du troisième et du quatrième degré date du XVI<sup>e</sup> siècle (TARTAGLIA, FERRARI...). On cherche alors activement à résoudre l'équation du cinquième degré, plus exactement par radicaux, c'està-dire que les solutions sont exprimées à partir des coefficients en utilisant les quatre opérations  $arithmeticiques et le passage à la racine n-ième. RUFFINI montre que c'est impossible, ou tout au$ moins l'affirme puisque son article est considéré comme incompréhensible. Qu'importe puisque les démonstrations d'ABEL (en 1824) puis le théorème général de GALOIS de 1832 (qui va plus loin puisqu'indique dans quel cas une équation algébrique est résoluble par radicaux) confirment e résultat.

Le second problème concerne les constructions géométriques à l'aide de la règle et du compas. L'Antiquité laisse trois problèmes non résolus à ce propos : la *duplication du cube* (en terme moderne il faut construire la racine cubique de 2), la *trisection d'un angle* quelconque (la construction de la bissectrice est connue depuis longtemps) et la quadrature du cercle (étant donné le rayon d'un er
le, autrement dit un segment de droite, onstruire le té, un autre segment, d'un carré ayant même aire que le cercle). WANTZEL montre en 1837 [Wan-37] qu'il est impossible de résoudre les deux premiers problèmes : les longueurs des segments onstru
tibles à l'aide de la règle et du compas par rapport à un segment de longueur un sont appelés les nombres constructibles; WANTZEL commence par montrer que les nombres constructibles sont ceux des

#### 1.5. HISTORIQUE 21

extensions quadratiques itérées du corps des rationnels ; il montre ensuite que ni  $\sqrt[3]{3}$ , ni  $sin(10^o)$ ne sont des nombres constructibles. LINDEMANN [Lin-82] conclut en montrant l'impossibilité de la quadrature du cercle en 1882, plus précisément en démontrant que le nombre  $\pi$  est transcendant, c'est-à-dire qu'il n'est solution d'aucune équation polynomiale à coefficients rationnels.

Beaucoup d'autres solutions de ce type apparaissent. David HILBERT y fait référence dans son élèbre exposé Sur les problèmes futurs des Mathématiques de 1900 :

Il se peut aussi que l'on s'efforce d'obtenir une solution en se basant sur des hypothèses insuffisantes ou mal comprises et que, par suite, on ne puisse atteindre le but. Il s'agit alors de démontrer l'impossibilité de résoudre le problème en se servant d'hypothèses telles qu'elles ont été données ou interprétées. Les Anciens nous ont donné les premiers exemples de pareilles démonstrations d'impossibilité ; ils ont démontré ainsi que dans un triangle rectangle isocèle l'hypoténuse et le côté de l'angle droit sont dans un rapport irrationnel. Dans les Mathématiques ontemporaines, la question de l'impossibilité de certaines solutions joue un rôle prépondérant; c'est à ce point de vue de la démonstration de l'impossibilité que d'anciens et difficiles problèmes, tels que ceux de la démonstration de l'axiome des parallèles, de la quadrature du cercle et de la résolution par radicaux de l'équation du cinquième degré, ont reçu une solution parfaitement satisfaisante et rigoureuse bien qu'en un sens tout différent de celui qu'on cherchait primitivement. Le fait remarquable dont nous venons de parler et certains raisonnements philosophiques ont fait naître en nous la conviction que partagera certainement tout mathématicien, mais que jusqu'ici personne n'a étayée d'aucune preuve, la conviction, dis-je, que tout problème mathématique déterminé doit être forcément susceptible d'une solution rigoureuse, que ce soit par une réponse dire
te à la question posée, ou bien par la démonstration de l'impossibilité de la résolution, c'est-à-dire de l'insuccès de toute tentative de résolution.

 $[Hil-00], p. 11-12.$ 

Il est d'ailleurs curieux que, alors qu'il ait bien conscience de solutions inattendues, HILBERT ne remette absolument pas en doute les possibilités du calcul. L'une des preuves les plus flagrantes de cette dernière constatation est l'analyse faite par Yuri MATIIASSEVICH en 1999 de la façon dont David Hilbert pose son dixième problème (sur les mathématiques futures) en 1900 :

Le dixième problème occupe moins d'espace qu'aucun autre problème dans l'article de Hilbert. Durant son exposé il n'en dit pas un mot, ainsi que sur quelques autres problèmes. Son exposé dura deux heures et demi mais ceci ne fut pas suffisant pour présenter les vingt-trois problèmes ; ainsi quelques problèmes, dont le dixième, ne furent pas présentés oralement mais seulement in
lus dans la version imprimée de l'exposé.

Ainsi Hilbert ne donna-t-il pas de motivation pour le dixième problème. Nous pouvons seulement deviner pourquoi il ne parla que des solutions en « entiers rationnels ». Nous avons vu que cela est équivalent à rechercher un algorithme pour résoudre les équations diophantiennes en entiers naturels. Mais, en fait, Diophante lui-même ne résolvait les équations ni en entiers naturels, ni en entiers relatifs, il her
hait des solutions rationnelles. Donc pourquoi Hilbert ne demanda-t-il pas une procédure pour déterminer l'existence de solutions rationnelles? La réponse est plus ou moins évidente. Hilbert était optimiste et croyait en l'existence d'un algorithme pour résoudre les équations diophantiennes en entiers. Un tel algorithme nous permettrait également de résoudre les équations en rationnels.

Bien sûr on ne peut pas en déduire *a priori* à propos d'un problème particulier qu'HILBERT ne se posa jamais la question de la calculabilité. Mais en fait aucun des problèmes ne porte sur la calculabilité et on ne retrouve pas de trace de cette interrogation dans ses œuvres.

#### 1.5.2.3 Le besoin de caractériser les fonctions calculables

Nous avons yu ci-dessus survenir quelques doutes sur la calculabilité de certaines opérations. en particulier par Émile BOREL, mais sans qu'il y ait de définition de ce qui est calculable. La nécessité de définir rigoureusement la *calculabilité* d'une fonction se fait ressentir à propos de deux problèmes : elui de la dé
idabilité de l'arithmétique élémentaire et l'énon
é du théorème d'incomplétude de GÖDEL.

Le problème de la décidabilité de l'arithmétique élémentaire.- Tout le monde se souvient des problèmes de Géométrie qu'il a rencontrés au collège. Il faut, suivant la capacité de chacun, plus ou moins de temps pour les résoudre. Certains sont même si difficiles qu'il faut attendre la solution du professeur. D'autres, encore plus difficiles, faisaient l'objet d'énoncés dans des revues telle que feue la Revue de Mathématiques Élementaires en Fran
e.

Alfred TARSKI montre à la fin des années 1920 (publié tardivement [Tar-48, Tar-51]) qu'en fait il n'y a nul besoin de réativité pour résoudre es problèmes. On peut automatiser la géométrie élémentaire, 'est-à-dire que l'on peut onstruire une ma
hine à laquelle on donne l'énon
é et ellei en donne la réponse. Il s'agit d'un résultat théorique, une telle ma
hine n'étant pas onstruite à l'époque. Ce n'est que dans les années 1970 qu'elle ommen
era à apparaître omme programme d'ordinateur.

Puisque la géométrie élémentaire est automatisable, il doit bien en être également ainsi de l'arithmétique élémentaire, se dit-on à l'époque. Des recherches sont alors effectuées dans ce sens, mais on s'aperçoit rapidement que le as est plus oria
e. On ommen
e même à se dire qu'il ne doit pas en être ainsi. Mais omment le démontrer ? Et d'abord omment démontrer qu'un problème n'est pas automatisable. Il faudrait déjà pré
iser e qu'est un problème automatisable.

Le théorème d'incomplétude de Gödel.- En 1931, Kurt Gödel répond à HILBERT (plus exactement à son propos que « la conviction, dis-je, que tout problème mathématique déterminé doit être forcément susceptible d'une solution rigoureuse, que ce soit par une réponse directe à la question posée, ou bien par la démonstration de l'impossibilité de la résolution, 'est-à-dire de l'insuccès de toute tentative de résolution ») par son célèbre théorème d'incomplétude : quelle que soit la théorie mathématique considérée, il existe un énoncé du langage de celle-ci qui ne peut ni être démontré, ni réfuté dans ette théorie.

GÖDEL [God-31] a besoin d'un minimum d'hypothèses sur ce qu'est une théorie mathématique pour démontrer son théorème. Une théorie mathématique est une théorie logique du premier ordre, ave un ertain ensemble d'axiomes. Dans e ontexte, l'ensemble des axiomes ne peut pas être ni mais on doit savoir si un énon
é du langage de la théorie est un axiome ou non. Autrement dit on doit pouvoir décider si c'est un axiome.

Pour démontrer son théorème, GÖDEL donne lui-même une définition de ce qu'est une fonction calculable, inspirée, dit-il, d'une suggestion non publiée de Jacques HERBRAND. Il ne sera cependant lui-même convaincu qu'il a bien ainsi appréhendé la notion de fonction calculable qu'à l'apparition du modèle de TURING en 1936 (et de l'équivalence avec son modèle), comme il le dit dans un *postcriptum* à la réédition de son article dans  $[Day-65]$ :

En conséquence d'avancées ultérieures, en particulier au fait que, dus aux travaux de A. M. Turing, une définition précise et adéquate sans discussion du concept général de système formel peut maintenant être donnée, l'existen
e de propositions arithmétiques indécidables et la non-prouvabilité de la consistance d'un système dans ce système luimême peuvent maintenant être démontrés rigoureusement pour tout système formel contenant une certaine quantité de théorie des nombres finitaire.

Les travaux de Turing donnent une analyse du concept de « procédure mécanique » (alias « algorithme » ou « procédure calculatoire » ou « procédure combinatoire finie »). On a montré que ce concept est équivalent à celui de « machine de Turing ».

 $[Dav-65], p. 71$ 

#### $1, 5, 2, 4$ Caractérisation des fonctions calculables

Venons-en donc à la définition de TURING. Sous la direction de NEUMANN, Alan TURING passe de l'étude de la théorie des groupes à l'hypothèse de Riemann et, pour cela, au calcul des zéros de la fonction dzéta. Les moyens théoriques sont hors de portée; il s'agit donc d'effectuer des calculs sur les décimaux (avec les erreurs inhérentes) pour obtenir des résultats sur les réels.

Il abandonne ce problème pour une réflexion globale sur les réels qui peuvent être calculables et plus généralement sur « ce qui est calculable ». Il répond à la question en 1936 [Tur-36] en définissant son célèbre modèle de machines abstraites. Sa réponse est immédiatement acceptée. La même année Alonzo CHURCH [Chu-36] clame que toute notion de calculabilité est réductible aux machines de Turing (ce qui est connu sous le nom de thèse de Church) :

Le fait que deux définitions très différentes et (dans l'opinion de l'auteur) également naturelles de la calculabilité effective soient équivalentes ajoute à la force des raisons données ci-dessous pour croire qu'elles constituent une caractérisation générale de cette notion cohérente avec la compréhension intuitive de celle-ci.

 $[Chu-36]$ , note 3

Plusieurs autres modèles de calculabilité sont proposés, dont on montre facilement qu'ils sont tous équivalents à celui des machines de Turing.

#### 1.5.2.5 Autres modèles et machines RAM

Plusieurs modèles théoriques de caractérisation des fonctions calculables ont été proposés, presque tous la même année 1936.

Modèle des fonctions récursives.- Comme nous l'avons déjà dit, le premier modèle est proposé par HERBRAND.

Kurt GÖDEL est le premier mathématicien à avoir besoin d'une caractérisation de l'ensemble des fonctions calculables. Il utilise une variante de celle de HERBRAND dans [God-31] mais sans être en être satisfait.

λ-calcul.- Alonzo CHURCH [Chu-33] et Stephen Cole KLEENE [Kle-35] proposent un second modèle en 1933, qui sera appelé plus tard  $\lambda$ -calcul (prononcez lambda calcul). L'équivalence avec le modèle de Herbrand-Gödel est due principalement à KLEENE [Kle-36] mais aussi partiellement à CHURCH et ROSSER [CR-36].

Machines de Turing.- Ce qu'on appelle de nos jours machines de Turing a été proposé par Alan TURING [Tur-36] et, indépendamment et de façon plus approfondie, par Emil Post [Pos-36]. L'équivalence avec la λ-définissabilité est esquissée dans l'appendice de l'article même de TURING puis prouvée dans [Tur-37].

Quelques variations Markov et les ma
hines RAM

# 1.6 Bibliographie

- [Bor-98] BOREL, Émile, Lecons sur la théorie des fonctions, Gauthier-Villars, 1898. quatrième édition 1950, XIII + 295 p. Édition de 1898 numérisée par Internet Ar
hive.
- [Cas-01] CASSOU-NOGUÈS, Pierre, Hilbert, Les Belles Lettres, 2001, 171 p.
- [Cau-1844] CAUCHY, Augustin, Lecons de calcul différentiel et intégral rédigées principalement d'après les méthodes de M. A.-L. Cauchy par M. l'abbé Moi**gno**, tome 2 : Calcul intégral,  $1^{re}$  partie, 1844, XLVIII + 783 p., 26<sup>e</sup> leçon, pp. 385396. Numérisé par Google.
- [Chu-33] CHURCH, Alonzo, A Set of Postulates for the Foundation of Logic (Part II), **Annals** of Mathematics, vol. 34, 1933, pp. 839-864 (voir p. 863).
- $[Chu-36]$  CHURCH, Alonzo, An unsolvable problem of elementary number theory, American journal of mathematics, vol. 58, 1936, pp. 345-363. Reprinted in  $[David]$ , 1965, pp. 88-107.
- [CR-36] CHURCH, Alonzo et ROSSER, J. B., Some properties of conversion, Trans. American Math. Soc., vol. 39, 1936, pp. 472-482.
- [Dav-65] DAVIS, Martin, The undecidable : Basic papers on undecidable propositions, unsolvable problems and omputable fun
tions, Raven press, New-York, 1965. Reed. Dover, 2004, 413 p., ISBN 0486432289.
- [God-31] Gödel, Kurt, Über formal unentscheidbare Sätze der Principia mathematica und verwandter Systeme I, Monatshefte für Mathematik und Physik, vol. 38, 1931, pp. 173-198.

Engl. tr. in [Van-67], 1967 and in Collected Works, vol.1, Oxford University Press, 1986.

Tradu
tion française in Le théorème de Gödel, Seuil, 1989, 184 p.

- [Gol-72] GOLDSTINE, Herman H., The computer : from Pascal to von Neumann, XI + 378 p., Prin
eton University Press, 1972.
- [Gor-68℄ Gordan, Paul, Beweis, dass jede Covariante und Invariante einer binären Form eine ganze Function mit numerischen Coefficienten einer endlichen Anzahl solcher Formen ist, Journal für die reine und angewandte Mathematik, vol. 69, 1868, pp. 323-354.
- [Her] HÉRODOTE, Histoires, Livre II : Euterpe, texte grec établi et traduit par Ph.-E. Legrand, Société des Belles-Lettres, 1936, 182 pages dédoublées.
- [Hil-90] HILBERT, David, Über einen allgemeinen gesichtspunkt für invariantentheoretische  $Unter such a function. Mathematische Annalen, vol. 28, 1890, pp. 473-534.$
- $[Hil-93]$  HILBERT, David, Über die vollen Inaviantentsysteme, Mathematische Annalen, vol. 42, 1893, pp. 313-370.
- [Hil-00] HILBERT, David, Mathematische Problem. Vortrag gehalten auf dem internationalen Mathematiker-Kongress zu Paris, 1900, Ar
h. der Math. und Physik, vol. 1,

#### BIBLIOGRAPHIE 25

1900, pp. 44–63 et 213–237. Aussi Nachrichten von der Königliche Gesellschaft der Wissenschaften zu Göttingen, pp. 253-297 et David Hilbert, Gessammelte Abhandlungen, pp. 290-329, Springer, Berlin, 1935.

Traduction française par L. LAUGEL avec corrections et additions Sur les problèmes futurs des mathématiques dans Compte rendu du Deuxième congrès international des mathématiciens tenu à Paris du 6 au 12 août 1900, Gauthier-Villars, 1902, pp. 58–114. Réédition J. Gabay, Sceaux, 1990.

Traduction anglaise Mathematical problems. Lecture delivered before the International Congress of Mathematicians at Paris in 1900, Bulletin of the American Mathematical Society, vol. 8, pp. 437-479, 1902. Repris dans Mathematical Developments Arising from Hilbert Problems, volume 28 of Proceedings of Symposia on Pure Mathematics, pp. 1-34, American Mathematical Society, 1976.

- [Kle-35] KLEENE, Stephen Cole, A Theory of Positive Integers in Formal Logic, Ph.D. diss., Princeton University, September, 1933. Revised June 1934. American Journal of Mathematics, vol. 57 (1935), pp. 153–173 et 219–244 (voir p. 219).
- [Kle-36] KLEENE, Stephen Cole, General recursive functions of natural numbers, Math. Annalen, vol. 112, 1935-6, pp. 727-742. Rééd. in [Dav-65], pp. 236-253.
- $[KU-58]$  KOLMOGOROV, A. N. and USPENSKII, V. A., On the definition of an algorithm, en russe, Uspekhi Mat. Nauk, vol. 13, pp.  $3-28$ , 1958.

English translation in AMS translations, 2nd series, vol. 29, 1963, pp. 217–245.

- [Lin-82] LINDEMANN, C.-L., Über die Zahl  $\pi$ , Mathematische Annalen, vol. 20, 1882, pp. 213–225. Version numérisée disponible sur The European Digital Mathematics Library.
- [Mat-99] MATHASSÉVITCH, Yuri, Le dixième problème de Hilbert : que peut-on faire avec des équations diophantiennes ?, in Michel SERFATI, La recherche de la vérité, pp.  $281-305$ , 1999, ACL  $-$  Les éditions du Kangourou. Disponible en ligne sur :

http://www.kangmath.com/cite/confC01.html

[McL-08] MCLARTY, Colin, Theology and its discontents : the origin myth of modern mathematics, 2008.

http://www.institut.math.jussieu.fr/~harris/theology.pdf

- [Pos-36] POST, Emil, Finite combinatory processes formulation 1, The Journal of Symbolic Logic, vol. 1, 1936, pp. 103-105. Rééd. in [Dav-65], pp. 289-291.
- [Ruf-04] RUFFINI, P., Sopra la determinazione della radici nelle equazioni numeris
he di qualunque grado, Modena, 1804. Réédition dans Opere Mathematis
he, t. II, Edizioni Cremonese, Rome, 1953.
- [Sch-01] SCHÄRLIG, Alain, Compter avec des cailloux : le calcul élémentaire sur l'abaque chez les anciens Grecs, Presses polytechniques et universitaires romandes, 2001, 339 p.
- [Smi-25] SMITH, David Eugene, History of Mathematics, Ginn and Company, 1925. Reed. Dover, 1958, vol. 1 XII + 596 p., vol. 2 XII + 725 p. Il existe une version électronique télé
hargeable.
- [Tar-48] TARSKI, Alfred, A decision method for elementary algebra and geometry, Rand Corporation, Santa Monica, 1948, III + 60 p. Traduction française de la première édition (alors inédite) dans [Tar-74], 1974, pp. 203-242.
- [Tar-51] TARSKI, Alfred, A decision method for elementary algebra and geometry, 2nd ed., University California Press, Berkeley, 1951,  $III + 63$  p.
- [Tar-74] TARSKI, Alfred, Logique, sémantique, métamathématique 1923-1944, vol. 2, Armand Colin, Paris, 1974.
- $[Tur-36]$  TURING, Alan Mathison, On computable numbers, with an application to the Entscheidungsproblem, Proceedings of the London Mathematical Society, vol. 42, 1936, pp. 230–265, Correction, ibid., vol. 43, pp. 544–546. Reprinted in  $[David]$ 1965, pp. 116-154. Tr. fr. in [Tur-95]
- [Tur-37] TURING, Alan Mathison, *Computability and*  $\lambda$ *-definability*, **The Journal of Sym**bolic Logic, vol. 2, 1937, pp. 153-163.
- [Tur-95] TURING, Alan and GIRARD, Jean-Yves, La machine de Turing, Seuil, 1995, pp.  $47 - 102$ .
- [Van-67] VAN HEIJENOORT, Jean, From Frege to Gödel : A source book in mathematical logic, 1879–1931, Harvard University Press, 1967, 4th printing, 1981, corrected.
- [Wan-37] WANTZEL, L., Recherches sur les moyens de reconnaître si un problème de géométrie peut se résoudre avec la règle et le compas, Journal de Mathématiques Pures et Appliquées, vol. 2, 1837, pp. 366-372. Disponible en ligne :
	- http://portail.mathdoc.fr/JMPA/afficher\_notice.php?id=JMPA\_1837\_1\_2\_A31\_0
- [Wil-85] WILLIAMS, Michael R., A History of Computing Technology, IEEE Computer Society Press, 1985, second edition, 1997,  $XI + 426$  p.
- [Yus-81] YUSHKEVICH, A. P., Sur les origines de la 'méthode de Cauchy-Lipschitz' dans la théorie des équations différentielles ordinaires, Rev. Histoire Sci. Appl., vol. 34  $(3-4)$ , 1981, pp. 209-215.

#### 1.7. EXERCICES 27

## $1.7$

#### Exercice 1.- (Soustraction)

La soustra
tion n'est pas une opération totale sur l'ensemble N des entiers naturels. On parle de soustraction complète lorsqu'on prolonge cette opération par 0 pour un premier opérande plus petit que le se
ond opérande.

Écrire un programme qui calcule la différence complète de l'entier naturel contenu dans le registre  $e_1$  par celui contenu dans le registre  $e_2$  et place le résultat dans le registre  $s_1$ .

### Exercice 2.- (Codage des mots par des entiers naturels)

#### Exercice 3.- (Génération des ensembles infinis)

Nous avons dit que nous avions de la chance car, bien que l'ensemble des opérations calculables par un ordinateur soit infini, toute opération calculable peut être engendrée à partir d'un ensemble fini par un nombre fini de constructeurs d'opérations.

- 1<sup>o</sup>) Tout ensemble infini est-il engendré à partir d'un sous-ensemble fini par un nombre fini de constructeurs?

- 2<sup>o</sup>) Tout ensemble dénombrable est-il engendré à partir d'un sous-ensemble fini par un

Exercice 4.- Nous avons vu que le nombre de programmes et le nombre de fonctions calculables sont infinis.

Se pourrait-il que le nombre de programmes soit infini alors que le nombre de fonctions cal- $\emph{culables soit } \emph{fini?}$